## $\blacksquare$ magazine LE RENDEZ-VOUS MENSUEL DE LA COMMUNICATION AMATEUR

٦

 $\rightarrow$ 

**BU MILZ** 

M 6179 - 155 - 27,00 F

 $\mathbf{r}$ 

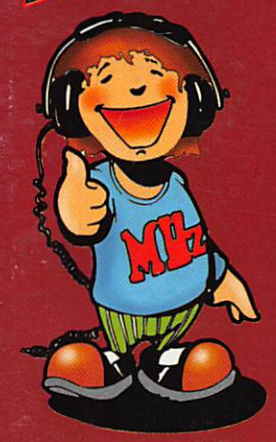

### Expedition au Burkina Faso

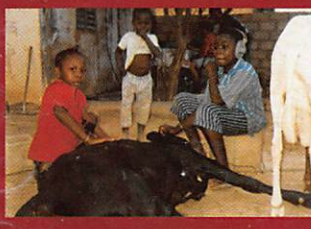

- **•Analyseur de ROS MFJ-209**
- •interface **HAM-COMM** en kit
- •Un scanner pas cher !

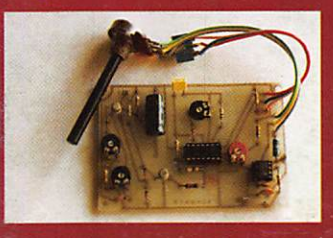

• Le trafic • Les cartes DX

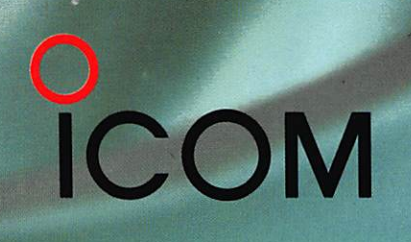

# andes +  $50$  MHz +  $144$  MHz.

HF + 50MHz + 144MHz dans le plus petit boîtier du marché

101 canaux mémoires avec affichage graphique

Tous modes: BLU, CW, RTTY, AM et FM

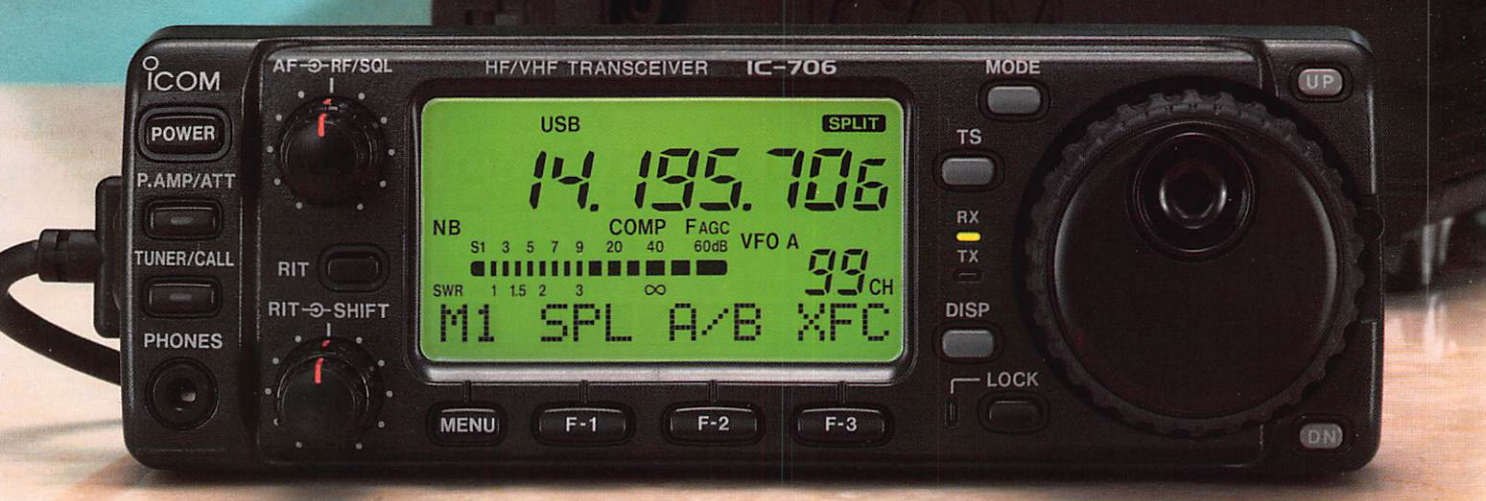

Face avant détachable pouvant être installée n'importe où Photo de la face avant en

Grandeur réelle

Faible volume:  $167(L) \times 58(H) \times 200(P)$  mm

![](_page_1_Picture_8.jpeg)

Pour plus d'informations, contactez lcom France

![](_page_1_Picture_10.jpeg)

Incluant toutes les fonctions d'un transceiver de taille classique ^

TRANSCEIVER HF/50/144MHz TOUS MODES IC-706

EN COURS D'HOMOLOGATION

Icom France Zac de la Plaine -1, rue Brindejonc des Moulinais, BP 5804 - 31505 TOULOUSE cedex Tel: 61 36 03 03 - Fax: 61 36 03 00 - Télex: 521 515

Agence Côte d'Azur Port de La Napoule - 06210 MANDELIEU Tel: 92 97 25 40 - Fax: 92 97 24 37

# **DE NOS NOWEAUX NOTE.**<br>DE NOS NOUVEAUX NUMÉROS ACTION  $\Box$  $\begin{array}{c} \hline \end{array}$ - 1230' 9 2 6 1 7 9 5 Tél 26 17 85  $\bullet$ 36 MENTS  $-1130<sup>H</sup>$  $1430^{\text{H}}$ 57 75 73

57 60 61 Ġ

![](_page_2_Picture_2.jpeg)

MEGAHERTZ magazine 31A, rue des Landelles 35510 CESSON-SÉVIGNÉ

![](_page_3_Picture_306.jpeg)

۰

۰

31A, rue des Landelles – F35510 CESSON-SÉVIGNÉ – Tél. 99.57.75.73 – FAX 99.57.60.61

# SOMMAIRE

#### Expédition au Burkina Faso Michel DELANOUE, F5RLE

Un beau-frère burkinabé : un comité de jumelage entre Châteauroux, Chinon et deux villes du Burkina Faso. II n'en fallait pas plus pour réaliser une expédition en XT2...

![](_page_4_Picture_3.jpeg)

#### Carte PC HAL P-38

#### Denis BONOMO, F6GKQ

*l'un des connecteurs<br>d'extension d'un PC.* vous allez pouvoir pratiquer plusieurs modes

![](_page_4_Picture_6.jpeg)

#### Transverter 28/50 MHz

#### Alain GUENNEGUEZ, F1AT0

Un transverter est un appareil écono mique permettant d'utiliser un transceiver sur une autre<br>bande que celle pour laquelle il est prévu. Vous allez faire du 50 MHz à par tir du 28 MHz.

![](_page_4_Picture_10.jpeg)

![](_page_4_Picture_289.jpeg)

l'index des annonceurs se trouve dans les PA

#### EDITORIAL

Les mouvements sociaux qui ont marqué la fin de l'année 1995 ont causé de graves perturbations à la vie de notre pays. La distribution de MEGA HERTZ magazine en a souffert égale ment. Malgré toutes les précautions que nous avons prises, vous avez été très nombreux à ne pas recevoir votre revue préférée. A chaque fois, nous avons fait le nécessaire pour qu'il ne vous manque aucun numéro. Ce coût supplémentaire, nous l'avons supporté sans regret, afin de satisfaire tous nos abonnés. Vos courriers ou appels télé phoniques de réclamation sont autant de preuves des dysfonctionnements d'une machine habituellement au servi ce du public. Certains nous invitent à faire une pétition... Nous préférons concentrer toute notre énergie à vous servir une revue de qualité. Merci à tous nos fidèles abonnés pour la patience, la confiance et la compré hension dont ils ont fait preuve en ces moments difficiles.

La rédaction

**N'OUBLIEZ PAS** DE NOTER NOS NOUVEAUX **NUMÉROS** TÉLÉPHONE

A PROPOS DES ACHATS À L'ÉTRANGER, IL NOUS A ÉTÉ DEMANDÉ D'ATTIRER L'ATTENTION DES ACHE-TEURS SUR LE FAIT QUE CES MATERIELS NE SONT PAS AGREES POUR L'USAGE EN FRANCE ET LE SAV<br>N'EST EN GÉNÉRAL PAS ASSURÉ PAR LES REPRÉSENTANTS DES MARQUES EN FRANCE. IL NE NOUS APPARTIENT PAS DE JUGER DE L'OPPORTUNITÉ ET DE LA LÉGALITÉ DE L'AGRÉMENT VIS À VIS DE L'EUROPE.

MAIS SIMPLEMENT DE METTRE EN GARDE LES LECTEURS.

NOUS ATTIRONS L'ATTENTION DE NOS LECTEURS SUR LE FAIT QUE CERTAINS MATÉRIELS FRÉSENTÉS DANS NOS PUBLICITÉS SONT À USAGE EXCLUSIVEMENT RÉSERVÉ AUX UTILIsateurs autorises dans la gavine de frequences qui leur est attribuee.<br>N'hésitez pas à vous renseigner aupres de nos annonceurs, lesquels se FERONT UN PLASIR DE VOUS INFORMER.

![](_page_5_Picture_1.jpeg)

![](_page_5_Picture_2.jpeg)

n beau frère Burkinabé, un comité de jumelage Château-<br>roux/Bittou et Chinon/Tenko-<br>dogo au Burkina, il n'en fallait<br>pas plus à Michel, F5RLE, roux/Bittou et Chinon/Tenkoaogo au Burkina, il n'en fallait pas plus à Michel. F5RLE.

pour lancer l'idée de cette expédition. Beaucoup de candidats un an avant le départ mais au jour J, trois élus seulement ; Michel. F5RLE en compagnie de Patricia son XYL, infirmière, et Alain. F5SBP.

![](_page_5_Picture_5.jpeg)

7. Alain, XT2GA {F5SBP} devant le bus à Ouaga.

![](_page_5_Picture_7.jpeg)

Tout a commencé le jour de la commémoration du 50<sup>ème</sup> anniversaire des maquis de France, TM50CR, indicatif spécial pour une équipe d'OM du 36 et du 23 que j'avais réunis en Creuse,

#### Mardi 17 octobre, **7** heures

Départ de Châteauroux. gare SNCF. Transit sur ROISSY et la longue attente commence jusqu'à l'embarquement à 14 heures 45. Le commandant de bord, après les présentations d'usage, envoie la puissance dans les deux réacteurs de l'A300. Les cœurs sont serrés. Ça y est ! Nous volons vers le Burkina-Faso pour une traversée superbe au-dessus de l'Hexa gone, de la Méditerranée, de l'Algérie et du Sahara qui nous offre un magnifique spec tacle à l'heure où le soleil se couche et cela depuis la cabine de pilotage que nous avons le plaisir de visiter.

#### 19 heures TU, heure du Burkina

Premiers pas sur le sol africain, tempéra ture 31° C, c'est le choc. Nous y sommes et tout s'enchaîne très rapidement.

Bella, conseiller juridique auprès de la pré sidence de la république, que nous connais sons par l'intermédiaire du beau-frère de Michel (une véritable histoire de famille).

![](_page_5_Picture_16.jpeg)

nous accueille avec la légendaire gen tillesse africaine. Nous avons droit au salon d'honneur, eh oui ! Puis, passage en douane où les émetteurs n'étaient pas vrai ment les bienvenus. Il faut dire que les typiquement africain. Tô, une sorte de purée à base de farine de maïs, rehaussée d'une sauce épicée, poulet grillé et riz accompagnée du magnifique sourire de Salli, épouse de notre ami.

Le lendemain est consacré aux formalités, puis nous partons en bus (un Toyota 15 places contenant environ 30 personnes plus les bagages I), vers Tenkodogo à 180 km au sud-est de Ouaga.

#### Jeudi 19 octobre

Après être passés par le poste de police [une heure d'attente) nous fonçons vers notre destination par une route goudron née, très agréable, jalonnée d'images très pittoresques et hautes en couleurs.

L'arrivée est aussi fructueuse en événe ments. Nous découvrons notre gite, la mai son du jumelage de Chinon et de Tenkodogo et faisons connaissance avec

3. Michel, XT2DM au manip, Alain, XT2GA au petit-déjeuner. Un moment de calme...

autorisations n'avaient pas suivi et la régu larisation des formalités administratives, toujours délicates, devait s'effectuer le len demain. La soirée se poursuit dans la famille de notre guide autour d'un repas

![](_page_6_Picture_9.jpeg)

4. La station au repos.

![](_page_6_Picture_11.jpeg)

fait profiter les amis du tam joué en leur honneur.

Thomas, notre cuisinier, accompagné de Grégoire son aide.

C'est une grande demeure en dur. Elle se compose d'une pièce qui nous servira de shack et de lieu commun, de deux autres que nous utiliserons comme chambres à coucher et d'un coin toilette muni d'une douche et d'un lavabo.

#### L'installation

L'installation du matériel se fait rapide ment, il est 15 h et le premier rendez-vous avec Châteauroux et notre station pilote, F6BBH, est fixé à 17 h TU. Le transceiver

- un FT-900 prêté gracieusement par F2Yr. GES Paris (merci encore, Paul, pour ta gentillesse coutumière) - est relié à l'antenne 2 éléments montée sur un tube (plus ou moins fixe, Hl !) à 6 mètres de hauteur.

Les dipôles pour le 3,5 et le 7 MHz qui seront raccourcis ou rallongés à la demande suivant les bandes, seront mon tés par la suite,

Les reports sont moyens. Le montage de l'antenne aussi, tout est à l'envers HI ! Mais cela marche quand même. Réparation sera faite, quelle journée ! La soirée n'en sera pas moins riche en événe ments. chacun s'installent comme il le peut. Michel et Patricia découvrent les sur prises du voyage et aussi les locataires de notre maison, margouillats, geckos, rats, crapauds, qui habitaient ici en toute quié tude avant notre arrivée, Aucune incompacalme, le sommeil réparateur faisant le reste.

#### Vendredi 20 octobre

Premier jour réellement consacré à la radio. Mise au point des aériens et des systèmes émission et réception avec l'adjonction du DSP prêté par "La Radio Amateur" à Dudelange au Luxembourg, merci à vous, sans oublier Christian de Radio Shop à Bordeaux, F50LS. que je salue ici pour sa gentillesse.

Michel se régale en CW. C'est le spécialiste. Quant à moi, je me consacre entière ment à la phonie. Deux moyens tout aussi épuisants. Les "Pile-up" sont démentiels, il faut écouter au retour du micro ou après le QRZ ? En CW, pour comprendre ce qu'est une meute d'OM à la recherche d'un indica tif rare, je vous laisse deviner. Mais cette expédition n'aurait aucun sens sans les habitants du Burkina "Vaincre ou Mourir" c'est la devise ici, Peuple merveilleux, pauvre mais des plus riche sur le plan humain. Je suis enthousiasmé par la simpli cité, la gentillesse la politesse de ces gens.

6. Mosley deux éléments junior.

#### Premiers contacts

17 h TU. La fébrilité gagne tout le monde à l'approche des premiers appels, tout est prêt, sauf le courant qui vient d'être coupé, cela arrive souvent ici. Brusquement, tout rentre dans l'ordre. XT2DM et XT2GA lan cent appel du Burkina-Faso,

- F6BBH. Gérard, es-tu à l'écoute ? - QSL, Michel, QSL, Alain, 73 QRO, vous êtes 55 ici à Châteauroux, F6BBH vous écoute avec grand plaisir.

C'est le premier QSG, Les nouvelles fusent, les téléphones retentissent dans les QRA en France depuis F6BBH qui fera les QSP avec F5RWF, Serge, ainsi que Pierrot, TU2TP et Robert, F5UJQ. Un grand merci à tous. Nous nous adressons avec beau coup d'émotions à nos familles respectives, puis l'appel du trafic reprend le dessus.

![](_page_7_Picture_13.jpeg)

7. XT2GA au micro.

tibilité notoire par la suite. Même pas pour les lézards qui se promènent allègrement, munis de ventouses sous leurs pattes, les murs ne sont pas un obstacle à leur évolu tion. L'extinction des feux se fera dans le

Le rythme de croisière est atteint, les enfants affluent autour de la maison du jumelage. Patricia est transformée en maîtresse d'école, en conseillère. Elle est dans le vif du sujet, soignant tous les bobos et

![](_page_7_Picture_18.jpeg)

(Relire "Opération Lunettes" dans l'actualité de MHZ magazine n° 153, page 14).

La deuxième mission que nous nous étions fixée était plus administrative, mais tout aussi enrichissante. Il s'agissait de témoi gner en faveur des responsables de l'avan cement des travaux concernant la construction d'un centre d'action sociale et de la maison du jumelage. A Bittou situé à 65 km au sud de Tenkodogo, tout près de la frontière du Togo. Inutile de vous préciser

8. Vue arrière de notre "résidence", avec l'antenne.

dieu sait que la santé ici est des plus précaires et préoccupantes Pauvres Français que nous sommes avec notre sécurité sociale, HI ! Le paludisme les diarrhées, le sida et autres fléaux pleuvent sur un peuple qui ne mérite pas cela du tout. Que pensez de l'hospitalité de ces gens qui vous invitent à partager leur modeste repas. Les reve-

![](_page_8_Picture_5.jpeg)

8. La OSL de XT2KY offerte par la revue.

![](_page_8_Picture_7.jpeg)

9. A g. XT2KY, Youssouf, président de ARBF. A d. XT2GA.

nus sont si bas ici que j'en éprouve une sorte de nausée à l'idée du gâchis pratiqué dans nos pays. La leçon est dure. Désolé pour les puristes du spectre radioélectrique, ma conception du radioamateurisme passe, avant tout, par le contact humain. A ce sujet, Michel eut la bonne idée, suite à une visite faite à l'hôpital de Tenkodogo : lancer l'opération lunettes. Je m'explique: Le docteur Bazié, qui est en réalité un infirmier ophtalmologique, fait tout ce qu'il peut grâce aux conseils et à l'assistance bénévole et épisodique d'un chirurgien français, le docteur Dubois, de Chinon, pour opérer. Mais voila, sans lunettes, rien n'est possible. Vous avez tout compris. Tout le monde possède de vieilles lunettes dans ses armoires. L'appareil de mesure existe à Tengodogo, nous comptons sur vous pour les faire parvenir à la rédaction de MEGAHERTZ magazine qui se charge de la collecte et de l'expédition.

que les autorités avec lesquelles nous avions pris contact auparavant se mirent en quatre pour nous accueillir avec la gen tillesse et la sincérité africaine habituelle. Il y a beaucoup à faire, bien sûr, mais je dois ici rendre un hommage particulier aux élus, au président du jumelage, aux infirmières qui effectuent des voyages à leurs frais, bénévolement, à tous ces gens qui se dévouent dans l'anonymat.

La suite sera tout aussi passionnante, enrichissante et mouvementée. L'argent donné par les collègues de Patricia ser vira à acheter des livres, des cahiers et des crayons. La remise s'est faite lors d'une petite cérémonie très émouvante à l'école située en face de notre quartier général. Tous les enfants étaient là, (envi ron 400), les professeurs et nous, le tout ponctué par un Vive l'amitié Chinon/ Tengodogo.

![](_page_8_Picture_13.jpeg)

#### Vendredi 27 octobre

La fin du séjour à Tengodogo approche. Le départ est fixé pour dimanche matin à 7 heures, direction Ouaga. Il faut penser à la QSL. Prince, un artiste, un vrai, un pur, quel talent, nous réalise avec des peintures "Astral" (sans publicité bien sûr], faute de moyens, avec de vieux pinceaux sans poils ou presque, le chef-d'œuvre en deux heures, malgré sa crise de palu aiguë. C'est aussi cela l'amitié africaine.

Nous n'oublierons jamais Marius, le prof, quel sourire, quel charme, Thomas, pour sa délicieuse cuisine, Grégoire, ainsi que le

![](_page_9_Picture_4.jpeg)

pasteur qui nous reçut chez lui, le préfet de Bittou, le brigadier de police Célestin, Miky, adepte de la Brakina, bière nationale, véritable nectar apprécié par nous tous, sans oublier tous les enfants et burkinabés que je ne peux citer ici et qui laisseront dans nos cœurs un souvenir inoubliable.

#### Dimanche 29 Matin 7 heures

Départ rapide, c'est plus simple pour les sentiments, après cette dernière nuit africaine que je n'oublierais jamais. Six heures non stop de tam-tam ponctué par le rythme effréné de quatre musiciens, un requiem africain en l'honneur d'un proche qui venait de quitter ce monde merveilleux.

Le voyage du retour sera tout aussi pitto resque, nous traînons dans Ouaga à la recherche de Youssouf, premier Président de l'ARBF (association des radioamateurs du Burkina-Faso] avec lequel nous lions rapidement connaissance. Il faut savoir que l'ARBF est née en septembre, à la suite d'un projet lancé il y a deux ans. Cette association est désormais enregistrée auprès des autorités Burkinabé grâce à Youssouf Kaba, XT2KY et F5JFT membre du comité exécutif de l'IARU région 1 et compte 29 membres. Ce projet est conduit et cofinancé par le REF-Union et l'IARU. Une première station est active : XT2KY, celle de Youssouf, à cause de notre intervention. Des problèmes de connectique faisant entrave au bon fonc tionnement de l'ensemble. Il est en principe actif le samedi matin a B h 30 TU sur 14,115. Alors, dirigez vos antennes plein sud, L'ami Youssouf sera très heureux.

![](_page_9_Picture_10.jpeg)

Nous aurons le plaisir de partager le repas familial au QRA de cet CM comblé par notre passage. Lors d'un premier QSO, après notre retour de France, il fut heu reux de nous signaler que le matériel pour la création du premier radio-club à Ouagadougou venait d'arriver.

#### Mercredi 1 er Novembre

Le beau rêve s'achève, nous partons à pieds, sac au dos, vers l'aéro port. Balla sera encore au rendez-vous en compagnie de son XYL Salli toujours aussi souriante. Son ami, responsable à la douane, nous aidera avec beaucoup de gen tillesse. Quel peuple fabuleux, à bientôt...

#### Bilan

1445 contacts réali sés en une douzaine de jours.

Michel Delanoue, F5RLE

![](_page_9_Picture_17.jpeg)

10. Le spectaxie, toujours passionnant, de la communication amateur.

![](_page_10_Picture_0.jpeg)

![](_page_10_Picture_1.jpeg)

PAYEZ EN **FOIS** SANS FRAIS

A partir de 2000 F d'achat, après acceptation du dossier Cetelem. 1<sup>er</sup> versement 25 % à la commande, le solde en 3 mensualités égales sans intérêts. Sauf antennes. Offre valable jusqu'au 30.04.96.

![](_page_10_Picture_122.jpeg)

#### BEAM DECAMETRIQUE

![](_page_10_Picture_123.jpeg)

#### OG PERIODIC

![](_page_10_Picture_124.jpeg)

ACAP 99 57 75 40 - 01/96

#### ACTUALITÉ

![](_page_11_Picture_1.jpeg)

![](_page_11_Picture_2.jpeg)

Vos informations doivent nous parvenir avant le 10 du mois, dernier délai, pour être publiées dans le numéro sui vant. Les envois doivent être effectués à l'adresse suivante, à l'exclusion de toute autre :

**SRC - MEGAHERTZ Magazine** • 31A, rue des Landelles - 35510 CESSGN-SEVIGNÉ

Vous pouvez aussi nous joindre par téléphone au : 99.26.17.95 ou par télécopie au : 99.26.17.85

#### Informations générales

#### France Telecom etlMERNET

France Telecom vient de com prendre tout l'enjeu représenté par INTERNET. Pour cette rai son, l'opérateur a décidé de faciliter (au niveau des tarifs), l'accès au réseau des réseaux. Il sera maintenant à la portée de tous pour le prix d'une simple communication locale. Bien entendu, il faudra toujours s'abonner à un fournisseur d'accès, incontournable point d'entrée au "Net". Quant au minitel, que bon nombre de pays nous enviaient, il ne sera pas abandonné pour autant.

#### Télévision du Futur

C'est pour aujourd'hui... La TV numérique s'annonce. D'ici la fin de l'année, des matériels adap tés feront leur apparition dans les rayons des grandes sur faces. Au début, le coût sera rébarbatif aux yeux du plus grand nombre (on évalue à 5000 F le coût d'un boîtier d'adaptation pour votre TV existant et à 10000 F celui d'un téléviseur complet). C'est le CCETT, à Rennes, qui a développé cette nouvelle "invention". Par ailleurs, on y travaille sur des systèmes de cryptage réputés inviolables. L'abondance de programmes ne sera pas gratuite.

#### Radioamateurs

#### Téléthon 1995

La station TM5TQN a été activée dans le cadre du Téléthon, par le REF 83, sous la présidence de Jacques, F6HBN, et avec le par rainage de la ville de Cavalairesur-Mer. Le Dr Louis Foucher, Maire de la ville, a mis à disposi-

![](_page_11_Picture_14.jpeg)

tion un local situé face au port. La carte QSL est également prise en charge par la municipa lité. La collaboration de GES Côte d'Azur avec Alain, F5BHA. a été précieuse. Reportage dans notre prochain numéro.

#### **Information** de la DGPT

Il a été demandé aux respon sables d'expositions de maté riels radioélectrique de respec ter la réglementation en vigueur sur le territoire français (normes définies par notre administration) et qu'ils ne présentent pas du matériel qui soit aux normes "Europe". Les contrevenants encoureraient des sanctions... Cette note d' information a été reçue par GES Côte d'Azur. Commentaire de la rédaction : il convient d'être vigilant sur le matériel que vous achetez; les petites différences de prix constatées peuvent conduire, par la suite, à de gros déboires !

#### Bande 4J0 MHz

La bande 430 MHz est en par tie menacée. Le REF Union a entamé une action mais cela ne doit pas nous empêcher de réagir très rapidement, en occupant le plus possible les fréquences qui nous sont allouées. Pratiquons la SSTV, le FAX, le duplex intégral (avec le 144 et toujours en respect de nos autorisations] et n'hésitons pas à bousculer nos habitudes pour changer souvent de fré quence... Il faut montrer qu'on existe. Quant à ceux qui s'inter

rogent sur certaines communi cations "familiales" ou profes sionnelles entendues sur la bande, Il faut leur rappeler qu'une portion de la bande 430 MHz a été autorisée à ces utilisateurs à condition de ne pas dépasser 10 mW et que l'antenne de l'appareil ne soit pas modifiée. Des transceivers de ce type sont agéès, tel le Standard CIO pas plus grand qu'une carte de crédit et qui est alimenté par deux piles de 1,5 V.

#### **Trafic DX**

Une expédition est prévue à Kermadec [ZL8] en mai 199B. Elle devrait être active entre le 4 et le 14 mai. Cette expédition engageant des frais assez importants, un appel est lancé par le "Kermadec DX Associa tion - ZLBRI" pour des dons destinés au transport de l'équipe (le matériel est déjà acheté, les autorisations et la licence obtenues]. Ces dons sont essentiels si vous souhai tez que Raoul Island soit acti vée. A envoyer à : Kermadec DX Association Mr Ken Holdom - PO Box 56099 Tawa, Wellington - New Zealand (Information transmise par DJ9ZB)

#### Les Clubs

#### **Disquette** du TBL CLUB  $n^4$ 4

Le TBL-CLUB n'est plus à pré senter. Il regroupe les amateurs de SSTV autour d'un fan zine diffusé sur disquette. Fan-

MEGAHERTZ magazine  $\frac{12}{12}$  155 · Février 1996

#### ACTUALITÉ

![](_page_12_Picture_1.jpeg)

zine de qualité, tant au niveau de la présentation que du contenu. On y trouve des "news", des petites annonces, un forum, un peu de technique (je ne suis pas d'accord sur les problèmes que poserait le Pen tium avec la disquette TBL CLUB, cette dernière fonction nant parfaitement sur l'ordina teur de la rédaction) mais éga lement des logiciels.

Dans le numéro 4, un petit bijou est offert aux amateurs de SSTV. Un logiciel conçu pour la SSTV, et rien que pour ca ! Nous présenterons GSHPC, de DL4SAW, en détail dans notre prochain numéro, après avoir effectué une petite évaluation. En attendant, pour vous mettre l'eau à la bouche, sachez qu'il fonctionne sur PC. VESA obliga toire. 32 k, 84 k ou 16 M de couleurs. A l'écran, deux fenêtres : l'une pour l'émission, l'autre pour la réception. L'inter face se compose d'un circuit avec deux amplis op. Pour vous le procurer, inscrivez-vous au TBL\_CLUB, - 70120 LA ROCHE MOREY (Tél : 84.91.04.55).

#### L'Union des Ecouteurs Français

Daniel Wantz, Président de rU.E.F, nous demande de com muniquer l'information suivante :

L'U.E.F organise la visite de trois sites qui représentent le Passé, le Présent et l'Avenir. Il s'agit du

croiseur lance mis siles "Colbert " [qui a été transformé en musée militaire), du centre radiomaritime de Saint-Lys (qui ache mine les communica tions en HF), du centre radiomaritime d'Issus-Aussaguel (communications par

satellites). Cette grande prome nade technique est prévue les samedi 18 et dimanche 19 mai. La participation demandée est de 1450 F par per sonne. le nombre de places étant,

par ailleurs, limité. Informations et réservations au : [1).46.54.43.36.

D'un autre côté, pour se tourner vers l'avenir, l'U.E.F. est pré sente sur INTERNET à l'adresse tsfinter@email.teaser.fr. Egalement, tsfinfo@magic.fr.

#### $Le G.E.R.E.F.$

Derrière ce nouveau sigle, se cache un groupement de per sonnes passionnées par l'écoute du monde radioélectrique. Il a été créé récem ment, le 2 janvier 1996. Sans être une association, c'est une amicale regroupant les SWL. Elle s'autorise cependant à utili ser la radio, par l'intermédiaire du 27 MHz. Des réunions tri mestrielles sont prévues, au cours desquelles il sera débattu de projets techniques. Il sera demandé, à chaque membre intéressé, de s'investir intellec tuellement afin de faire avancer les projets. Un concept à découvrir si vous êtes inté ressé. Contact : G.E.R.E.F - Poste restante - 27140 GISORS.

#### Groupe Alpha Tango

Les 20 et 21 avril 1998, les Alpha Tango de la région Auvergne organisent un mee ting au cours duquel sont atten dus environ 200 personnes, venant de l'hexagone et des pays voisins. La réunion aura lieu à Parent (63). Les informa

![](_page_12_Picture_15.jpeg)

tions et réservations sont assu rées par 14 AT 084 et 843.

#### Amicale CR Assistance Radio Sécurité

 $L'A$ . $CB$ . $A$ . $B$ . $S$  a tenu son assemblée générale le 2 décembre 1995. Son président a été réélu à l'una nimité. Un tour nant a été pris lors de l'année 95, avec de nou velles formes

d'assistances : stock car, fan fares, brocantes. Pour 1996, l'A.CB.A.R.S cherche à recru ter de nouveaux membres sérieux et motivés, pour couvrir ces diverses actions. Elle

![](_page_12_Picture_20.jpeg)

recherche également des membres pour agrandir la sec tion DX. Adressez vos courriers à la BP 29 - 77390 VERNEUIL L'ETANG.

#### Club Cibistes C.B.K Groupe DX Charlie 'Alpha

Les membres du club étaient réunis le 12 janvier dernier à l'occasion de l'assemblée générale annuelle. Le comité élu a été reconduit dans son intégra lité. Cette soirée fut aussi l'oc casion de présenter la nouvelle carte QSL du Groupe DX des Cigognes d'Alsace et de révéler les résultats du concours DX. Par ailleurs, le point a été fait sur les activités en 1995 : 13 assistances radio, dont deux de plus de 4500 participants, une chasse au renard, la création et diffusion d'un bulletin d'infor mation trimestriel, des investis sements importants en maté-

![](_page_12_Picture_24.jpeg)

riels et l'inauguration de la salle mise à disposition par la Mairie d'Illkirch-Graffenstaden. De bons résultats ont été obtenus au championnat de France de chasse au renard avec une équipe à la 4ème et une autre à la 12ème place. Pour 1996, on prévoit d'acheter des pan neaux magnétiques pour les véhicules impliqués dans les assistances et la construction d'un radio-club. Si vous souhai tez les rejoindre, une adresse : G.B.K.-BP 70 67152 ERSTEIN Cedex.

**MEGAHERTZ magazine** 

#### NOUVEAUTÉS

![](_page_13_Picture_1.jpeg)

![](_page_13_Picture_2.jpeg)

La plupart des matériels figurant dans nos pages "Shopping " seront présen tés en détail dans les numé ros suivants. Toutefois, si vous désirez des renseigne ments complémentaires, n'hésitez pas à contacter la rédaction de MEGAHERTZ magazine.

#### Yaesu FT-8500

Un nouveau transceiver bibande, VHP et UHF. possé dant de très nombreuses fonc tions vient de voir le jour. Le FT-B500 est équipé d'un micro qui sert à piloter à distance le transceiver. Il porte le nom de "Smart controler". On y trouve l'ensemble des commandes, ce qui s'avérera très pratique en mobile. Il permet la double réception (VHF-VHF ou UHF-

![](_page_13_Picture_6.jpeg)

UHF) en plus du fonctionne ment en duplex intégral (VHF-UHF]. Il est équipé d'un analy seur de spectre simplifié, qui permet de connaître l'occupa tion des fréquences voisines. La puissance d'émission est réglable : 5, 10 et 50 W en VHF, 35 W maxi en UHF. Bien entendu, le FT-8500 possède des mémoires, un scanning... et un système de paging dont il faudra bien, un jour ou l'autre, apprendre à se servir ! Pour être complet, tout en res tant bref, signalons qu'il existe un micro DTMF optionnel.

Micro yaeôuMO~100

C'est le nouveau micro de table produit par YAESU. Il sort en même temps que le FT-1000MP mais il peut être utilisé avec d'autres transceivers de la marque. Parmi ses caractéris tiques, on soulignera l'astuce du cordon de liaison. Ce der

![](_page_13_Picture_10.jpeg)

nier est équipé de deux connec teurs différents (et l'embase du micro également]. Suivant le type de prise micro de votre transceiver, vous choisirez de mettre le cordon dans un sens ou dans l'autre. Il suffisait d'y penser, pour marier enfin les chèvres avec les lapins... ou plutôt les prises type "télé phone" avec les classiques 8 broches circulaires. A part

cela, il présente une impédance de 600 ohms et possède des commandes de scanning.

#### Optoelectronics 'The Cub "

C'est son nom... Optoelectro nics a conçu ce compteur de fréquence miniaturisé, en profi tant de l'expérience acquise

![](_page_13_Picture_15.jpeg)

avec le "Scout ", un produit de la même marque, en matière de filtrage digital et d'acquisition automatique. C'est cette des cendance qui est évoquée par le nom : en français, on pourrait traduire par "louveteau ". Il couvre la gamme de 1 MHz à 2.B GHz. La sensibilité varie sui vant les gammes. Elle est infé rieure à 3 mV entre 27 MHz et 1 GHz. A pleine charge, l'autonomie est de 10 heures. Il est livré sans accessoire mais le catalogue Optoelectronics en prévoit de nombreux. Pour com pléter efficacement votre sta tion et contrôler avec rigueur la fréquence d'émission.

#### Standard c-sos

Minuscule bibande, permettant d'émettre en 144 ou 430 MHz.

![](_page_13_Picture_19.jpeg)

Si vous avez lu notre précédent banc d'essai sur la version VHF, vous retrouverez ici les mêmes fonctions, avec un attrait sup plémentaire, et non des moindres, la couverture des deux bandes de fréquences. Un tour de force, car le boîtier est rigoureusement de la même taille avec une silhouette à peine différente. Le transceiver délivre en émission 280 mW. Il est alimenté par deux piles internes de 1,5 V. Il peut être accompagné d'un accessoire, le micro haut-parleur CMP 115... qui fait la moitié du volume du transceiver. Un équi pement qui vous suivra vrai ment partout !

#### **Telereader** TSC-70

Continuons avec les matériels miniatures... Le TSC-70 est un appareil permettant d'émettre

![](_page_13_Picture_23.jpeg)

et de recevoir en SSTV [à l'aide d'un transceiver, bien entendu). Il peut être utilisé en autonome

![](_page_13_Picture_26.jpeg)

#### NOUVEAUTÉS

ou avec un ordinateur. Le signal vidéo en entrée (caméra, magnétoscope, etc.) sera en NTSC ou en PAL. Il fonctionne en couleur, dans les modes ROBOT 36 et 72 sec, AVT 90 et 94 sec. SCOTTIE 31 et S2, MARTIN M1 et M2. II peut être piloté par une souris et sa télécommande infrarouge est fournie en standard (comme tous les câbles, du reste). En option, vous pourrez lui adjoindre une page mémoire supplémentaire et un logiciel pour l'ordinateur, si vous ne pouvez plus vous dispenser de l'informatique ! Ce logiciel fera appel, au choix, à la liaison parallèle ou RS-232. en fonc tion de vos besoins.

#### Vectronico CK200

VECTRDNICS propose, avec le CK200, un manipulateur élec tronique conçu autour du célèbre circuit Curtiss, 8044 ABM. Le contrôle (monitoring) s'effectue à l'aide d'un petit HP interne; la note est ajustable.

La vitesse peut être ajustée, par un potentiomètre placé en face avant, entre 6 et 50 wpm

![](_page_14_Picture_5.jpeg)

(mots par minute). La polarité du circuit de manipulation sera positive, négative... ou à tra vers un relais. L'alimentation est fournie à partir d'une pile de 9 V (livrée) ou d'une source externe. Un accessoire qui vien dra compléter votre transceiver si ce dernier ne possède pas de manip électronique intégré. Vous pourrez aussi vous en ser vir pour apprendre à trans mettre avec une "clé" à deux leviers.

Ce n'est un secret pour per sonne, les bandes radioama teurs (et les autres) sont sou

 $MFI-752C$ 

vent soumises à de violentes interférences. Baptisé "Signal Enhancer", cet appareil est conçu pour la CV/ et la SSB. Ce n'est rien d'autre qu'un double filtre actif, dont la sélec tivité et la fréquence centrale peuvent être ajustés. D'où la présence de deux jeux de com mandes (primaire et secon daire) sur le panneau avant. La circuiterie fait appel à des amplis opérationnels. La posi tion la plus étroite donne une bande passante de 40 Hz. La fréquence centrale peut varier entre 300 et 3000 Hz. La fonction "PEAK" est intéres sante. Le notch provoque une crevasse qui approche les

![](_page_14_Picture_8.jpeg)

70 dB. Le MFJ-752C sera ali menté par une source exté rieure de 9 à 18 V ou par un adaptateur optionnel. Il complé tera efficacement un récepteur dépourvu de bons filtres.

#### Transverter HCOM, 28-144 MHz

Ce transverter permet de convertir le signal d'un transcei ver 28 MHz [ou 27 MHz, selon option à l'achat) en signal 144 MHz. Sans prétendre riva-

![](_page_14_Picture_12.jpeg)

liser avec un transceiver VHP de bonne qualité, il conviendra parfaitement à un amateur désireux de compléter son équi pement sans trop investir, afin d'accéder à la bande des deux mètres. La puissance d'entrée ne devra pas excéder 5 W. En sortie, le transverter délivre 2,5 W VHP. Il fonctionne en AM, FM, CW et SSB. Le rap port signal/bruit annoncé est de 12 dB pour 0.1 µV. Une version 50 MHz est également disponible. Il peut vous être fourni en kit mais cela suppose que l'amateur qui va l'assem bler possède quelque expé rience,..

![](_page_14_Picture_14.jpeg)

 $^{\prime}$ 

#### DÉCOUVERTE

# P remier contact avec le PT-1000MP

![](_page_15_Picture_2.jpeg)

e passage à Savigny-le-Temple, j'ai pu voir, toucher, manipu-1er...et écouter [sur 20 mètres] le FT-IOGOMP, le nou veau transceiver de YAESU.

Pourquoi MP ? Tout simplement en hom mage à JA1MP, le fondateur de la firme, disparu depuis un an et demi. Le panneau avant de l'appareil a des allures de tableau de bord de Boeing 747 ancienne généra tion. Des boutons partout ! Il faut dire qu'il dispose d'un grand nombre de commandes et de raffinements qui feront la différence lors du trafic. Eteint, le panneau avant est tout noir. Dès la mise sous tension, un affi cheur multicolore, des LED et voyants ren forcent la comparaison précédente,

Héritier direct du célèbre FT-IGOO, adopté par de nombreux DX'ers, le FT-1000MP introduit le concept de l'EDSP ou Enhanced Digital Signal Processing. La réduction du bruit en réception est spectaculaire, j'ai pu le vérifier lors des quelques manips faites dans le magasin. En CW, l'écoute d'un EA8/DL.... qui se tapait un pile-up a vite démontré l'intérêt et l'efficacité du filtrage. On passe quasiment d'un signal radio... à l'écoute locale. L'EDSP possède plusieurs sélections de contours : filtres passe-bas, passe-haut, passe-bande. ATTENTION ! Ce DSP agit directement sur la FI. ce qui fait la différence avec les autres DSP BF. Il intervient sur la Sème fréquence intermé diaire, très basse, à 1D.24 kHz. Il fonc tionne aussi en émission, procurant un

![](_page_15_Picture_6.jpeg)

Ceci n'est pas un banc d'essai. C'est une simple "preview" comme diraient les anglo-saxons. Appelons cela une découverte... qui nous met l'eau à la bouche. Présentation complète dans notre prochain numéro.

signal de qualité irréprochable, parfaite ment adapté à la voix de l'opérateur.

Parmi les autres innovations figure un dis positif d'accord en CW [et en RTTY], per mettant de se caler parfaitement sur une émission. Un système astucieux, baptisé "Shuttle Jog " permet des déplacements en fréquence très rapides. Aucun risque de passer à côté d'un DX signalé sur le packet cluster I C'est une couronne, placée à l'extérieur du bouton de commande, et qui lui est concentrique. Les amateurs d'écoute des stations de radiodiffusion vont certainement apprécier à sa juste valeur la réception en AM synchrone (plus grande fidélité, moins de fading).

On retrouve sur le FT-10DDMP, les fonc tions disponibles sur le FT-IODD, y compris

7 O

![](_page_15_Picture_11.jpeg)

la double réception. Le galvanomètre a dis paru, cédant la place à un bargraphe. L'ali mentation est incorporée à l'appareil. Nous reviendrons longuement sur ce transceiver de rêve dans notre prochain numéro car, bien entendu, la rédaction s'en est procuré un pour vous le présenter !

Denis BONOMO, F6GKQ

# OPERATION "COUP DE POING 96"

![](_page_16_Picture_1.jpeg)

Zone Industrielle - B.P. 46 77542 SAVIGNY-LE-TEMPLE Cdx Tél. : (1)64.41.78.88 G.E.S. PYRENEES : 5, place Philippe Olombel, 81200 Mazamet, tél. : 63.61.31.41<br>G.E.S. CENTRE : Rue Raymond Boisdé, Val d'Auron, 18000 Bourges, tél. : 48.67.99.98 Prix revendeurs et exportation. Garantie et service après-vente assurés par nos soins. Vente directe ou par

correspondance aux particuliers et aux revendeurs. Nos prix peuvent varier sans préavis en fonction des cours<br>monétaires internationaux. Les spécifications techniques peuvent être modifiées sans préavis des constructeurs

Télécopie : (1) 60.63.24.85 Nouveau : Les promos du mois sur 3617 GES

#### FORMATION

# **AR**

Vers la licence radioamateur

![](_page_17_Picture_3.jpeg)

Je me propose de vous retrouver tous les mois dans cette rubrique pour vous faire part de mes<br>impressions, de mon expé-

rience et de mon approche du monde radioamateur tel qu'un novice peut le voir ou plutôt tel qu'il peut l'entendre ou le ressentir.

Habitant Paris, fasciné par ce monde de la radio, adepte du 27 MHz voulant m'ouvrir d'autres hori zons et désireux depuis plusieurs années de passer ma licence radioamateur, je me mets en quête, en septembre dernier, bien décidé à trouver des infor mations sur le Radioamateurisme en vue de passer ma licence.

Ma première démarche fût d'aller à mon agence de France Telecom. Première déception, aucune des personnes présentes ne put me donner une quelconque information sur la marche à suivre pour passer ma licence.

Deuxième tentative, le Minitel. J'avais bien sûr entendu parler du serveur de la DGPT 3614 AMAT. Manque de chance, il était hors service à cette époque là. Je me rabats sur les renseignements téléphoniques par Minitel : là j'ai eu plus de chance. En effet, après avoir tapé la rubrique Radioamateur, à ma grande surprise je vois apparaître plusieurs associations. Je prends note des coordonnées, et m'empresse d'appeler les différentes associations. Tous mes appels téléphoniques aboutissent sur des répondeurs me demandant de laisser mes coordon nées et me promettant un rappel rapide. Je m'exé cute et laisse mes coordonnées sur tous les répon deurs dans l'espoir d'avoir au moins une réponse rapidement.

Troisième tentative, la presse spécialisée qui me confirme les informations déjà obtenues et me ras sure sur le bien fondé de mes recherches.

Le soir même vers 21hOO c'est l'AIR qui me rap pelle en premier et s'empresse de répondre à mes questions le plus précisément possible, La conve^ sation avec mon correspondant dure près d'une demi-heure. A la fin de l'entretien, j'ai une vue d'ensemble des possibilités qui me sont offertes une fois Radioamateur. J'ai également des informations très complètes sur le passage de la licence et les différents moyens d'y parvenir, livres, revues, cours par correspondance, radio-clubs, associations.

Là, je tiens à ouvrir une parenthèse et à remercier l'AIR sur la rapidité de son temps de réponse et sur le pluralisme et l'impartialité des informations don nées. En effet à aucun moment cette association (au contraire de certaines autres) n'a parlé pour son propre clocher, mais au contraire, donne à son correspondant la possibilité de choisir sa propre approche vers la licence en fonction de son lieu, de ses possibilités et de ses moyens.

Deux jours plus tard, comme me l'avait promis l'AIR, je recevais à mon domicile une documentation, la plus complète sur le monde radioamateur et écou teur. Cette documentation, bien qu'émanant de l'AIR, me confirmait les informations, les adresses, les numéros de téléphone de tout ce qui touche à la radio et répondait à près de 80 % des questions que je pouvais me poser. Encore merci pour ce tra vail, cette efficacité et cette impartialité.

Dans un deuxième temps, sur le conseil du corres pondant de l'AIR, je me suis rendu à SARADEL et au SIR d'Auxerre, dans le but d'avoir un contact concret avec les associations et les radio-clubs. Cette démarche fut très fructueuse, elle me permit d'avoir un contact direct avec les dirigeants d'asso ciation ou les responsables de radio-clubs. D'obtenir de leur part une documentation et des informations les plus complètes possibles, et d'avoir une vue d'ensemble des activités radioamateur.

Après avoir fait le tour des différentes possibilités qui m'étaient offertes, mon choix s'est porté sur l'École du Radioamateur de l'AIR, structure associative à but non lucratif, dont le sérieux n'est plus à démon trer, vu toutes les informations glanées depuis le début de mes recherches, et le nombre de plusieurs centaines de radioamateurs passés sur 'ses bancs".

Début octobre je me suis retrouvé dans les locaux de la rue Mathis pour une réunion d'information et de présentation du stage.

Quels que soient les centres de formation, à raison d'une soirée par semaine et pendant près de quatre mois, l'ensemble du programme technique et régle mentation est passé en revue. Les formateurs, issus de l'association, ont une approche très prag matique et leur pédagogie est très au point. Ils connaissent très bien leurs sujets et se mettent au niveau des élèves.

Autre point positif pour lequel mon choix s'est porté sur l'A.I.R., aucun des formateurs ne travaille seul, mais toujours à plusieurs 'en doublette voire même en triplette' pour palier toute absence inopinée d'un des formateurs, ce qui assure aux élèves d'avoir des cours quoi qu'il arrive. Ce qui n'est pas toujours le cas dans les radio-clubs.

Le support pédagogique de l'A.I.R. remis en début de stage comprend l'ensemble des éléments indis pensables aux cours. Même si les stages sont payants (1 700,00 F), ce support pédagogique revient certainement moins cher financièrement que l'achat aléatoire et successif de revues ou livres qui ne couvrent pas l'ensemble des pro grammes de l'examen.

Autre point positif dont cette année j'eus la primeur : ce fut la mise à disposition, pour la durée du stage, de matériel radio VHF portatif à tous ceux qui en faisaient la demande, ce que je me suis empressé de faire.

Là, je ne peux que féliciter l'A.I.R. pour cette initia tive tout à fait originale, car elle apporte une autre dimension à l'approche de la licence, elle permet de comprendre très concrètement le trafic radioama teur, les procédures et le fonctionnement de l'ensemble du monde radioamateur vers lequel je me destine.

En résumé, si je peux vous faire part de ma modeste expérience dans l'approche de la préparation à la licence, c'est de prendre contact avec une associa tion ou un radio-club dans votre région ou votre ville.

Déplacez-vous lors des manifestations radio de votre région, cela est indispensable pour rencontrer des radioamateurs. Un contact direct est préférable à une conversation téléphonique ou à un échange de courriers.

Ou appelez l'A.I.R., cette association contribuera, sans discrimination ou querelle de clocher, à vous orienter et à vous aider dans vos recherches. Ils sont d'une efficacité redoutable.

Assurez-vous que les cours de préparation que vous allez recevoir, sont donnés par des formateurs ayant une pédagogie suffisante pour ne pas vous noyer dans une approche ennuyeuse et fastidieuse qui risquerait de vous dégoûter à très cours terme. Cela est facile à vérifier, vous devez comprendre rapidement ce que votre formateur vous explique, même si vos connaissances en électricité se sont un petit peu estompées depuis quelques années.

Assurez-vous que les cours sont bien structurés et bien encadrés, que vous n'ayez pas l'impression de faire du sur place après deux mois de cours.

Enfin, assurez-vous que le radio-club vous apporte tout ce dont vous avez besoin dans votre approche, par des supports pédagogiques, des fascicules, équipements, démonstrations, cours, exercices, examens blancs etc..

Un cours magistral, sans support pédagogique, ou un support de cours sans explications sont voués à l'échec, pour toute tentative à l'examen. L'un ne va pas sans l'autre et vice versa.

Andre REBIXUNS, SWL

A.I.R. 24h/24 (1) 42 60 47 74

### L'ÉLECTRONIQUE AU SERVICE DES GRAPHISTES Matériel de fabrication européenne

#### LA CLÉ DE MANIPULATEUR

MONTÉE SUR SOCLE À UTILISER AVEC UN MANIPULATEUR ÉLECTRONIQUE (ETM-IC, PAR exemple)

![](_page_18_Picture_3.jpeg)

Réf. : ETMSQ Prix : 299FF + Port 40FF

#### MANIPULATEUR ÉLECTRONIQUE

NOUVEAU MODÈLE SANS CLÉ, VITESSE RÉGLABLE utilisable avec ETM-SQ, par exemple)

![](_page_18_Picture_7.jpeg)

Réf. : ETM1C Prix : 396FF + Port 40FF

![](_page_18_Picture_9.jpeg)

#### MANIPULATEUR AVEC CLÉ

- MANIPULATEUR ÉLECTRONIQUE SANS MÉMOIRE
- MÊME MODÈLE ETM8C
- LIVRÉ AVEC LA CLÉ
- **TOUCHE** SPÉCIALE POUR **TUNE** CW.

![](_page_18_Picture_15.jpeg)

Réf. : ETM5C Prix : 960FF + Port 40 FF

#### **LE NEC PLUS ULTRA**

LES NOUVELLES CARACTÉRISTIQUES COMPRENNENT :<br>- UNE MÉMOIRE "MESSAGES" PLUS ÉTENDUE,

- 
- UN MODE "METEOR-SCATTER" JUSQU'À 850 WPM,
- LA SIMULATION DES CIRCUITS "CURTIS",
- ET TOUJOURS LA MÊME SIMPLICITÉ D'UTILISATION !

![](_page_18_Picture_23.jpeg)

Réf. : ETM9C Prix : 1859FF + Port 40FF

![](_page_18_Picture_25.jpeg)

IDENTIQUE À L'ETM-9C MAIS CELUI-CI EST SANS CLÉ Réf. : ETM9COG Prix : 1450FF + Port 40FF

**SRC M152.1** 

#### À L'ESSAI

# Carte PC HAL P-38 Clover d'abord!

![](_page_19_Picture_2.jpeg)

e CLOVER, vous n'en avez peut-être jamais antendu parler. Ce mode de transmission digitale est relativement

recent, puisqu'il a été présente pour la première fois à Dayton en 1991.

II interesse les stations commerciales, militaires... et les radioamateurs.

Seul frein à son développement, le coût des premières cartes cartes dédiées à ce mode. Grâce à la sortie de nouveaux composants, au prix de quelques restric tions qui ne gêneront pas les radio amateurs, HAL Communications Corp.\*, le rend accessible à tous avec la nouvelle carte P-38. Cette carte pour PC, est accompagnée d'un logiciel, d'un manuel {en anglais, bien sûr] et offre, en prime, d'autres modes de communication comme le RTTY Baudot et ASCII, l'AMTOR, le PAC-TOR... en plus du CLOVER.

#### Deux mots sur le Clover

En développant le CLOVER, Ray Petit, W7GHM son inventeur, a voulu créer un

![](_page_19_Picture_9.jpeg)

1. Modem P-38 : une carte longue, pour PC.

Le CLOVER est un mode de transmission digitale encore peu répandu qui, par ses performances, supplante les autres modes connus des radioamateurs. La carte HAL P-38 le rend accessible à tous.

mode de communication qui supplante (vitesse, performances, fiabilité) les PAO KET, AMTOR et autre PACTOR, Le brevet appartient à HAL Communications Corp., la société qui commercialise la carte. A l'origine, une carte plus onéreuse a permis l'expérimentation en grandeur nature du CLOVER (carte PCI-4G00]. Pour qu'un mode se développe et soit accepté, il faut

qu'il soit accessible au plus grand nombre, d'où l'évolution récente vers une carte fai sant quelques concessions à celle de base, avec un DSP moins performant.

Le CLOVER transmet ses données à l'aide de quatre tonalités (quatre comme les feuilles d'un trèfie porte-bonheur - CLOWR en anglais, signifie "trèfle"-]. Les quatre

![](_page_19_Picture_16.jpeg)

![](_page_20_Figure_1.jpeg)

tonalités, sous forme d'impulsions séquentielles, sont centrées autour de 2250 Hz, avec une bande passante de 500 Hz (à -80 dB !). Plusieurs modes de modulation sont possibles, déterminés par les demandes effectuées par la station de réception commandant la station d'émission. Il s'établit donc, en CLOVER, un dialoque parfait qui tient compte de la qualité de la liaison : conditions ionosphériques, interférences... Quand les conditions sont excellentes, la vitesse maxi est demandée ainsi que la puissance mini. Oui, à l'origine, la station d'émission CLOVER adaptait automatiquement sa puissance aux conditions de la liaison. Toutefois, cette fonction n'a pas été reproduite sur la carte "simplifiée" P-38. De même, certains modes de modulation n'ont pas été repris, performances du DSP moins coûteux obligent. Mais que les radioamateurs se rassurent, en finale, ils ne verront pas la différence (sauf à avoir pratiqué le CLOVER auparavant, avec la carte PCI-4000). En contrepartie, le CLOVER est exigeant : les stations doivent être très stables en fréquence et le calage effectué à 10 Hz près (la tolérance extrême est de 30 Hz). Nous verrons que ce calage précis est facilité par le logiciel...

#### La carte P-38 et son logiciel

La carte de qualité industrielle, est une carte longue. Il faudra donc s'assurer que

votre PC (à partir du 2861 puisse accueillir ce type de carte. La mise en place dans un slot étant effectuée. vous serez soulagé de savoir qu'il n'y a pas de configuration à faire (sauf cas très particuliers, où l'on devra déplacer des cavaliers). Lors du test à la rédaction, il n'a pas été nécessaire de changer quoique ce soit, malgré la présence dans la machine d'une carte sonore.

d'un CD-ROM et d'une carte WEFAX (satellites météo). Livré sur disquette 3" 1/2, le logiciel s'installe rapidement et vient se "télécharger" dans la carte P-38. Oui, c'est l'une des autres qualités de ce produit : les évolutions futures ne se feront pas par échange d'EPROM (ce qui est plus onéreux et oblige à ressortir la carte) mais par échange de la disquette !

La liaison avec la station d'émission (ou de réception pour les SWL) se fait par des cordons terminés, côté carte, par des fiches RCA. AF IN ira à la sortie BF (HP ou niveau constant). AF OUT ira à l'entrée de moduation de l'émetteur (phone patch ou micro), PTT ira... au PTT. Le CLOVER ne fonctionne qu'en AFSK (il y a quatre fréquences à transmettre). Cependant, la carte étant capable de fonctionner en AMTOR, PACTOR et RTTY, une sortie FSK est prévue... si votre station est pourvue de l'entrée haddock (non, c'est l'autre : adhoc). Un ajustable permet de régler le niveau de modulation. Le manuel, clair et très bien rédigé, est percé de 3 trous pour ceux qui voudraient le mettre dans un classeur. Il sera un quide précieux pour l'installation de la carte, la prise en main du logiciel et les premiers essais.

La carte CLOVER P-38 est bâtie autour d'un circuit DSP. Ce choix de traitement numérique du signal permet d'obtenir des performances inégalées dans les cas les plus difficiles. Et c'est vrai que la carte P-38 est performante, en AMTOR, PAC-TOR comme en RTTY (seuls modes que je peux comparer à d'autres interfaces) où des signaux ne faisant pas dévier le Smètre s'affichent clairement.

#### Premiers essais en Clover

Dès qu'il est installé, le logiciel peut être lancé et se place dans le mode CLOVER

![](_page_20_Picture_12.jpeg)

3. Le DSP est un circuit Texas Instruments.

 $21$ 

#### $\triangle$  L'ESSAI

(vous pourrez changer par la suite !}. Sobre de présentation, il fonctionne sous DOS. L'écran se partage en quatre zones principales, sortes de fenêtres non maté rialisées ; outil de calage (que l'on peut faire disparaître), tampon de réception, bandeau des états, tampon d'émission, bandeau de rappel des commandes. Pour les premiers essais, il n'est pas nécessaire de paramétrer le logiciel [messages mémo risés, indicatif, selcall) si vous ne souhaitez pas passer en émission, ce qui est tou jours préférable quand on découvre une nouveauté. C'est ce qu'a fait votre rédac teur bien aimé en adoptant le mode LISTEN et, le hasard aidant, il fut facile de trouver sur 20 mètres deux adeptes du CLOVER en train de deviser bien tranquillement (le son du CLOVER ressemble un peu à la son nerie d'un téléphone électronique). J'ai donc pu assister à une liaison entre DK4ZC et VK4DAE puis DK4ZC et JA3BN autour de 14.066. Diable, c'est vrai que le calage doit être précis ! Avec un transceiver au pas de 10 Hz, il faut tourner le bou ton tout doucement l'idéal étant de possé der un matériel au pas de 1 Hz. Choisir le mode LSB et mettre l'AGC sur lent (en fait, avec l'IC-765 de la rédaction, j'ai obtenu de meilleurs résultats en CAG rapide...].

Le logiciel vous aide au moyen de 4 barres et il faut s'efforcer de leur donner une amplitude égale en retouchant la fré quence. Ceci étant fait, un réglage fin est possible (calage à moins de 10 Hz] au moyen d'une autre fonction du logiciel. Le bon calage étant trouvé, il ne faut plus rien bouger. Ô surprise, le CLOVER semble per mettre de longs échanges très rapides... On est loin des nombreux 'retries" du pac ket. Lorsque vous établirez, plus tard, votre première liaison en CLOVER, vous verrez s'afficher les paramètres essen tiels : mode de modulation, rapport signal sur bruit, écart en fréquence, phase, et correction d'erreur à la fois pour votre propre station (MY) et pour celle du cor respondant (HIS).

#### Les autres modes

En AMTOR, FACTOR et RTTY, les corres pondants sont plus nombreux. Il n'est donc pas difficile de tester les performances de la carte P-38. Comme souligné plus haut,

on sera vite étonné par le fait que des signaux très faibles, ne faisant pas dévier le S-mètre, quasiment imperceptibles, don neront des textes clairs sur l'écran (à condition qu'il n'y ait pas de QRM...). Ceci ne peut que plaider en faveur de l'adoption d'un DSP sur ce type de carte... mais

l'un des menus message ou fichier et de sélectionner celui qui convient. De longs fichiers texte peuvent ainsi être prélevés sur le disque (exemple : des bulletins). En récep tion. plusieurs méthodes de sauvegarde sont prévues, en marquant une partie du buffer de réception, en sauvegardant

![](_page_21_Picture_7.jpeg)

4. Gestion de la carte par circuit 68C000 de Motorola.

aussi d'algorithmes bien étudiés car, qui dit DSP, dit logiciel. L'accord se fait toujours au moyen des "bargraphes" en s'efforçant de donner aux barres MK (mark) et SP (space) la même longueur le sens de la correction à appliquer étant facilement déduit de la longueur des barres et de celle des barres HI et LO.

#### Les fonctions dnnexes

Les fonctions annexes du logiciel sont nom breuses. Tout d'abord, il faut souligner la facilité de programmation des paramètres par défaut, grâce aux trois écrans de confi guration. A l'inverse d'autres logiciels, il ne sera pas nécessaire d'éditer, sous DOS, un fichier disque.

Vous définirez vos messages de la même manière : le CQ, les conditions de trafic, toutes les gâteries d'usage. Pour émettre un message mémorisé, il suffit d'accéder è l'ensemble de celui-ci. Des fonctions d'édition et manipulation de texte sont présentes.

Il est important de souligner que le manuel montre, dans des tableaux d'arbores cences, toutes les fonctions accessibles à partir des menus et ce. dans chacun des modes. Sauf erreur de ma part, il ne manque que la possibilité de rappeler (sans le charger dans le buffer TX comme c'est le cas actuellement) un texte reçu lors d'une précédente session. Quant à l'aide, elle est bien faite et permet l'affichage suc cessif de trois de écrans résumant les dif férentes commandes.

Si l'on excepte le fait que la carte P-38 ne permet que les shifts des stations ama teurs (difficile avec, de copier certaines stations RTTY météo ou presse), on dis pose grâce à cette interface d'un nouveau mode de transmission, le CLOVER, dont les indéniables qualités devraient attirer l'atten tion des radioamateurs qui disposent désormais, pour le pratiquer, d'un produit

MEGAHERTZ magazine  $\frac{22}{155}$  . Février 1996

![](_page_21_Figure_17.jpeg)

#### À L'ESSAL

![](_page_22_Picture_1.jpeg)

5. L'écran en mode CLOVER Listen (ici le calage n'est pas bon, à -25 Hz).

à prix abordable. On ne pourrait que suggérer à HAL Communications l'adjonction d'un mode packet (après tout, le DSP devrait le permettre) qui ferait de cette carte un redoutable "outsider" pour les produits déjà implantés sur le marché. Cependant, avec le RTTY, l'AMTOR, le PAC-TOR... et le tout nouveau CLOVER qu'elle

seule (si l'on excepte sa grande sœur PCI-4000) peut offrir, la carte P-38 à base de DSP possède déjà les modes les plus pratiqués en HF. HAL Communications brise ici une première barrière et devrait favoriser l'éclosion du CLOVER sur nos bandes. Reste à voir quelle sera l'attitude des radioamateurs face à cette nouveauté.

![](_page_22_Figure_5.jpeg)

#### 6. L'un des 3 écrans de paramétrage.

\*HAL Communications Corp. Fax: 19-1-217.367.1701

Distribué en France par les Ets BALAY, annonceurs de la revue.

#### Denis BONOMO, F6GKQ

![](_page_22_Picture_10.jpeg)

![](_page_22_Picture_12.jpeg)

#### À L'ESSAI

# Analyseur de ROS<br>MFJ-209

![](_page_23_Picture_2.jpeg)

i vous bricolez sur les antennes,<br>vous savez combien il est désagréable de découvrir que le minimum de ROS se trouve placé en dehors de la plage de

fréquences prévue et qu'on ne peut y accé der avec l'émetteur de la station. Sans par ler des manips faites à l'extérieur, où il est bon de pouvoir mesurer le ROS directe ment au niveau de l'aérien, sans avoir à faire la navette entre la station et le lieu où l'antenne est érigée. Enfin, dernier argu ment et non des moindres, il est plus agréable de faire les mesures sans passer en émission, donc sans risquer de gêner les autres utilisateurs de la bande. Je sais, cette courtoisie élémentaire se perd de nos jours et disparaît en même temps que feu l'esprit OM. Mais c'est un autre débat..,

Avec le MFJ-209, on dispose d'un appareil "tous terrains", autonome (puisqu'il peut être alimenté par des piles), capable de faire des mesures sur une large plage de fréquences. La précision de lecture est très acceptable sur le cadran étalonné de l'appareil. Elle peut toutefois être considérablement améliorée par l'adjonction d'un fréquencemètre extérieur. Une prise est prévue à cet effet. Le récepteur de trafic peut aussi remplacer ce fréquencemètre. Pour être complet, soulignons que le MFJ-209 peut servir de générateur HF/VHF.

![](_page_23_Picture_6.jpeg)

Comment mesurer facilement le ROS d'un aérien, sans disposer d'un émetteur et ce, entre 1.8 et 170 MHz ? Auec le MFJ-208, bien sûr !

![](_page_23_Picture_9.jpeg)

 $24$ 

155 - Février 1996

#### À L'ESSAI

![](_page_24_Picture_1.jpeg)

2. Lecture directe du ROS, sans opération de calibration.

A la base de cet appareil se trouve un oscillateur, couvrant une large gamme de fréquences, un pont HF et un circuit de mesure du ROS entièrement automatique (pas de calibration direct-réfléchi).

#### Mise en service

La mise en service du MFJ-209 passe par une étape préliminaire, si vous devez l'utili ser en autonome : il faut ôter les vis de fixation et ouvrir le boîtier métallique de l'appareil pour l'équiper de ses 8 piles. Si vous préférez une alimentation non autonome, une prise 12 V est prévue à cet effet (8 à 18 V). MFJ propose par ailleurs, un adaptateur secteur.

S'agissent de mesures HF. il est très important de s'assurer que, en aucun cas, le MFJ-2G9 puisse recevoir la puissance d'émission du transceiver dans sa prise SO-239, ce qui le détrui rait irrémédiablement. Prenez vos pré cautions ! C'est donc sur cette prise marquée "ANTENNA" que vous allez connecter l'antenne, la ligne, le circuit HF en cours dé mesure. En effet, le MFJ-209 peut mesurer le SWR de tout circuit HF, y compris l'adaptation d'entrée d'un ampli de puissance. L'appareil est calibré pour une impé dance de 50 Q.

Sur sa face avant, on trouve la commande du CV de l'oscillateur (qui entraîne une aiguille transparente, au-dessus de l'échelle sérigraphiée sur le boîtier), un commutateur de gammes à 6 positions, un galvano mètre étalonné en ROS et une LEO s'allumant quand l'appareil est sous tension. Sur le haut du MFJ-209, on trouve la prise antenne, une sortie pour fréquencemètre (CINCH) et une prise d'alimentation (pour source externe). Le boîtier repose sur 4 pieds.

Un manuel en anglais accompagne l'appa reil mais son utilisation ne nécessite pas de grandes explications !

#### UtiLioation

Vous êtes en train de mettre au point une nouvelle antenne révolutionnaire, couvrant trois bandes HF et le 145 MHz (pensez à envoyer votre description à MEGAHERTZ Magazine !] et vous recherchez le point d'alimentation idéal. Le MFJ-209 va pou voir vous aider. En mesurant le ROS direc tement au niveau de l'antenne, on ne tient pas compte des perturbations amenées par la longueur et les pertes du coaxial. En faisant une nouvelle mesure en bout de coaxial, vous serez peut-être surpris par la différence ! N'oubliez pas toutefois que votre émetteur est chargé par l'ensemble câble + antenne...

La mesure du ROS est enfantine : après avoir sélectionné la gamme dans laquelle l'antenne est censée fonctionner, il suffit de tourner lentement le bouton TUNE du MFJ-209 et de repérer le creux sur le gal vanomètre. Il ne reste plus qu'à lire la fré quence sur l'échelle du CV (sans se trom per de gamme !). Si l'on constate que l'antenne résonne plus haut que prévu, on l'allongera. Si elle résonne plus bas, on la raccourcira. Avec un récepteur à proxi mité, il est possible d'obtenir la fréquence

![](_page_24_Picture_12.jpeg)

3. Six gammes de mesure et six échelles correspondantes.

![](_page_25_Picture_1.jpeg)

 $\frac{1}{2}$   $\frac{1}{2}$   $\frac{1}{2}$   $\approx$ 

 $0151$ 

très précisément, en recherchant le batte ment nul de l'oscillateur interne du MFJ-209.

D'autres mesures peuvent être effectuées à l'aide de cet appareil. Elles sont citées dans le manuel d'accompagnement, avec une brève description des méthodes à suivre : facteur de vélocité d'une ligne de transmission, impédance de la ligne, esti mation des pertes de celle-ci. Le MFJ-209 peut aussi être utilisé pour ajuster une boîte d'accord antenne sans passer en émission ou pour prérégler le circuit d'entrée d'un amplificateur. On peut aussi, après avoir construit un balun, le tester et vérifier ainsi le rapport de transformation. Sans parler de la mesure de circuits LC...

L'appareil, qui répétons-le peut également servir de générateur HF de base, plus pré cis encore si on le couple à un fréquence mètre (permettant l'alignement d'un récep teur, d'un convertisseur, le réglage de

#### MFJ ENTERPRISES INC. **TARKVILLE, MS**  $1 - 4$

4. Une sortie fréquencemètre est disponible pour accroître la précision.

ANTENNA

filtres], peut rapidement trouver une place dans le laboratoire de l'amateur qui construit encore ses équipements ou au moins... la partie la plus simple à faire

mais ô combien importante dans une sta tion : son antenne. Disponible chez CES.

**POWER** 

**12VDC** 

 $\overline{\mathcal{C}}$ 

Denis BONOMO, F6GKQ

#### LISTE DES PRINCIPAUX REVENDEURS DES OUVRAGES SRC

#### DANS L'ORDRE ; DEPARTEMENT, VILLE, NOM DE LA SOCIETE ET TELEPHONE

![](_page_25_Picture_455.jpeg)

![](_page_25_Picture_13.jpeg)

## JST-145 / JST-245 TX HF / HF  $+$  50 MHz

![](_page_26_Picture_1.jpeg)

L'émetteur/récepteur JST-145/245 (HF/HF + 50 MHz) possède des performances à l'émission remarquablement améliorées gâce à l'emploi d'un amplificateur à MOSFET de puissance à faible distorsion et excellente linéarité avec ventilation, dont la qualité a déjà été démontrée avec l'amplificateur linéaire JRL-2000F.

Le JST-145/245 est compact (350 x 130 x 305 mm), incluant une alimentation secteur à découpage ainsi qu'un coupleur automatique d'antenne avec mémorisation autorisant des changements rapides de fréquence (en option pour le JST-145).

Cette nouvelle série JST possède d'autres fonc tions comme l'accord variable atténuant les signaux non désirés et augmentant la sélectivité, la sélection parmi 3 antennes avec mémorisation de bande et fréquence, le double Filtre IF à déca lage, la largeur de bande passante variable (en option pour le JST-145) et le filtre notch à pour suite de fréquence.

Sa conception lui assure de hautes performance. La face avant possède un grand afficheur LCD en

couleur, de lecture aisée, incluant un galvanomè tre digital à haute résolution, et une disposition ergonomique des commandes et interrupteurs vous procure le confort lors de vos OSO.

Le JST-245 couvre toutes les bandes décamétriques ainsi que la bande 50 MHz et fonctionne en modes SSB, CW, AM, AFSK et FM.

La stabilité de fréquence est assurée par un oscil lateur unique à quartz et un synthétiseur digital direct (DDS).

#### Plus...

200 mémoires multi-fonctions. VFO avec égali-

sateur. Générateur électronique pour CW en full break-in. Squelch tous modes. VOX. Compres seur de modulation. Large gamme dynamique en réception de 106 dB. Sélectivité pointue grâce à la flexibilité des combinaisons de filtres. Interface RS-232 incorporée pour commande par ordina teur.

MRT-1095-2-

Alimentation 220 Vac. Dimensions : 350 x 130 x 305 mm. Poids : 12 kg.

En option : amplificateur linéaire transistorisé JRL-2000F ; coupleur automatique d'antenne externe NFG-230.

![](_page_26_Picture_15.jpeg)

NRD-535

Récepteur décamétrique de 100 kHz à 30 MHz de qualité professionnelle. Pas de 1 Hz. Synthétiseur direct digi tal (DDS). Dynamique 106 dB. Modes AM/FM/SSB/CW/RTTY/FSK. Filtres FBS, notch, noise blanker. Squelch tous modes. 200 mémoires. Scanning multi-fonctions. Horloge.<br>Interface RS-232. Alimentation Interrace RS-232. Allmentation<br>220 Vac et 13,8 Vdc. Dimensions : 330 X 130 X 287 mm. Poids : 9 kg.

![](_page_26_Picture_18.jpeg)

G.E.S. - MAGASIN DE PARIS : 212, AVENUE DAUMESNIL - 75012 PARIS

TEL.: (1) 43.41.23.15 – FAX : (1) 43.45.40.04<br> **G.E.S. OUEST :** 1, rue du Coin, 49300 Cholet, tél.: 141.75.91.37<br> **G.E.S. LYON :** 5, place Edgar Quinet, 69006 Lyon, tél.: 78.52.57.46<br> **G.E.S. COTE D'AZUR :** 454, rue Jean M

Prix revendeurs et exportation. Garantie et service après-vente assurés par nos soins. Vente directe ou par correspondance aux particuliers et aux revendeurs. Nos prix peuvent varier sans préavis en fonction de monétaires internationaux. Les spécifications techniques peuvent être modifiées sans préavis des constructeurs

![](_page_27_Picture_0.jpeg)

KIT

![](_page_27_Picture_1.jpeg)

e programme Ham-Comm, dont la réputation n'est plus à faire, permet de réaliser une quantité impressionnante de choses. Utilisé avec l'interface de base (un

simple comparateur), il permet de travailler très correctement. Néanmoins, cette interface très simple est affublée d'un certain nombres de défauts : absence de filtre, ali mentation prise sur le port série de l'ordinateur et peu ou pas d'isolation par rapport à la carte série (avec tout ce que cela peut comporter de risque pour ladite carte en cas de court-circuit).

C'est pour cette raison que les fabricants du kit ont décidé, en accord avec le concepteur du logiciel Ham-Comm [W. F. SCHROEDER de PADERBORN en Allemagne), de réaliser une interface plus perfectionnée que le modèle de base, permettant d'exploiter à fond les larges possi bilités du programme.

#### Le schéma

Comme nous pouvons le voir sur le schéma, l'alimentation s'effectue en 12V à partir d'une alimentation externe, nous trouvons également un filtre passe-bande et une interface RS232/TTL pour la liaison à l'ordinateur.

![](_page_27_Picture_7.jpeg)

1. L'interface Ham-Com dans son boîtier.

#### Voici, en primeur, la nouvelle interface en kit de Nuova Elettronica, dédiée au logiciel "Ham-Comm" très connu et très utilisé dans le monde radioamateur.

Nous appliquons le signal B.F. issu de la prise casque ou du haut-parleur du transceiver sur la prise indiquée Entrée B.F. le trimmer R9 sert à régler l'amplitude du signal B.F. car afin d'avoir un fonctionnement correct de l'interface, il faut éviter d'utiliser l'interface avec un signal inférieur à 40 mV crête/crête. Le signal est ensuite traité par un filtre passe-bande très efficace (IC2) qui laisse passer unique ment les fréquences comprises entre 1600 Hz et 29D0 Hz environ. Ce filtre per met d'éliminer toutes les perturbations qui pourraient donner lieu à des problèmes de réception. Le signal ainsi filtré est mis en forme (signal carré) par IC3-B et dirigé vers DSR de la carte série à travers IC4 (ICL232 ou AD232) qui isole la partie ana logique de l'interface à l'ordinateur.

De la sortie TXD de la carte série, le signal carré à la norme RS232 rejoint un ampli opérationnel (IC3/A) monté en suiveur. Le signal d'une amplitude élevée sera réduit à environ  $+ 1,4$  volt et - 1,4 volt et transformé en quasi sinusoïdal par les diodes DS2 - DS3 - DS4 - DS5. Le trimmer RI permet de doser l'amplitude du signal qui sera appliqué à l'entrée Microphone du transceiver. RI sera réglé de manière à ne pas surmoduler le signal à émettre. Le fait d'entrer avec un signal quasi sinusoïdal sur l'entrée micro, permet d'éviter de générer des harmoniques qui ne manqueraient pas de se produire si le signal était carré, comme c'est le cas avec une interface simple.

Le circuit IC4 est utilisé pour la conversion des signaux TTL de réception en signaux

![](_page_27_Picture_15.jpeg)

![](_page_28_Figure_1.jpeg)

3. Schéma électronique de l'interface.

RS232 et les signaux RS232 d'émission en signaux TTL pour l'ordinateur.

Lorsque le programme Ham-Comm passe en mode TX, de la prise série RTS sort une tension de 10 - 11 volts positifs que le circuit intégré IC4 transforme en un niveau logique O TTL. Ce niveau est dirigé sur la base de TR1 qui est alors saturé et permet de relier le PTT câblé sur le collecteur de TR2 à la masse. Cette sortie est évi demment reliée au PTT afin de permettre le passage en émission du transceiver.

Quand le programme passe en RX de la prise série, sort une tension de 10 - 11 volts négatifs. De cette façon le transistor TR2 se bloque et le PTT se déconnecte, permettant le passage du transceiver en réception.

Nous trouvons également sur cette inter face une autre sortie nommée FSK. Cette sortie peut être utilisée sur un transceiver comportant une entrée de ce type.

L'alimentation, comme nous l'avons signalé plus haut est effectuée en 12 V. Cette tension sert uniquement à alimenter le circuit IC2 et les 4 transistors utilisés comme interrupteurs électroniques. Les autres cir cuits intégrés sont alimentés en 5V fournis par un régulateur intégré du type 7805. La diode DS1 permet de protéger l'interface en cas d'inversion de polarité sur l'alimentation.

Le circuit imprimé fourni est de qualité professionnelle, en époxy double face à trous métallisés, étamé et enduit de vernis épargne. Le câblage complet de l'interface ne m'a pas pris plus de 2 heures de mon temps car la précision de la sérigraphie et ments indiqués par la sérigraphie. Il n'est même pas utile, à ce stade, d'utiliser le plan de câblage fourni avec le kit pour cette opération. La mise en place des composants sur la platine étant terminée, il faut procéder au câblage des composants hors circuit imprimé et montés sur les faces du coffret. Il faut apporter le plus grand soin au câblage des prises d'entrée et de sortie B.F. et FSK qui seront câblées

avec du fil blindé fourni dans le kit. La LEO qui sert de voyant marche/arrêt, la prise d'alimentation et l'interrupteur de mise en route seront câblés avec du fil souple fourni également dans le kit. Pour cette opération le plan de câblage fourni sera précieux, il est inutile que les liaisons soient longues.

Le long et fastidieux travail de mise en boite est grandement facilité par la fourniture d'un élégant coffret plastique de couleur grise dont les faces avant et arrière sont livrées percées et gravées (quel confort, pour les OM pressés et peu outillés).

La prise qui permet de relier l'interface à l'ordinateur est du type dB25 directement soudée sur le circuit imprimé [cela évite un câblage délicat).

posants utilisés (bien dimensionnés] ne m'ont posé aucun problème d'insertion aux emplacements pré vus ni de problème de soudage, grâce à un excellent étamage du circuit imprimé. Il suffit pour monter le kit de s'aider de la nomenclature des composants fournie dans le kit et de souder les composants aux emplace-

la qualité des com

Pour ceux qui veulent se fabriquer le cordon de liaison indispensable et qui dispo sent d'une sortie RS232 en 9 points, une correspondance DB 25 - 089 est indiquée dans la notice.

Les prise entrée B.F. et sortie FSK sont du type RCA ou CINCH ; la prise sortie B.F. et PTT du type Jack.

Un schéma d'une fiche Jack pour la B.F. et le PTT est également représenté dans la notice, mais il est évident que chacun devra se procurer la fiche correspondante à la prise microphone utilisée sur son transcei ver et effectuer les connexions requises.

Après ce petit travail [un vrai plaisir), vous disposez d'une interface fiable et efficace qui vous permettra d'exploiter à fond les possibili tés de Ham-Comm. Cela vous ouvre la porte à la réception et à l'émission en SSTV, FAX.

![](_page_28_Picture_18.jpeg)

3. La carte de l'interface.

ASCII, RTTY. La qualité des images reçues en mode SSTV est irréprochable, brillantes, lumineuses et très bien contrastées avec des noirs profonds et des blancs très purs. Cette interface est fournie complète en kit [coffret, circuit imprimé, composants, visserie, prises, fiches etc.). comme tous les kits NUOVA ELETTRONICA. Le blister contient tous les composants soigneuse ment rangés dans de petites alvéoles, une notice de montage illustrée en français. Le prix de vente des plus raisonnables de cette interface (moins de 300 F) ne grèvera pas votre budget. Pour tout rensei gnement contacter l'auteur [nomenclature) ou COMELEC annonceur dans la revue.

F. MORGANTI, F1FNW

# LIBRAIRIE MEGAHERTZ

#### Florence et Sylvio FAUREZ

#### DE LA CB **A L'ANTENNE**

![](_page_29_Picture_3.jpeg)

**SORACOM** 

DE LA CB À L'ANTENNE Lamateur peut avoir un excellent émetteur sans pour autant avoir une liaison parfaite. Deux éléments vont compléter la<br>qualité de l'émission. - La ligne de transfert de l'émetteur à l'antenne. - Lantenne elle-même. C'est ce que les auteurs tenteront de vous expliquer dans cet ouvrage.

R é f . S C R E C B A

![](_page_29_Picture_8.jpeg)

#### À L'ÉCOUTE DES ONDES COURTES Quel est celui qui n'est pas resté surpris, étonné, interrogatif à l'écoute

des ondes courtes ? Que veut dire ce code ? Qui est sur

cette fréquence ? A-t-on le droit d'écouter ?

Autant de questions qui restent sans réponse.

Les auteurs tenteront de vous aider à vous retrouver dans ce monde étrange de la radiocommunication.

R é f . S R C E Q C 95^

**ACAP 12/95** 

![](_page_29_Picture_15.jpeg)

![](_page_29_Picture_16.jpeg)

DEVENIR RADIOAMATEUR Radioamateurs depuis de nombreuses années, les auteurs sont aussi à<br>l'origine de plusieurs ouvrages dans le l'origine de plusieurs ouvrages dans le domaine. Depuis 1982, leur livre préparant au contrôle des<br>connaissances radioamateur est à la source de nombreuses licences. Cette édition a été remise à jour et agrémentée de nouveaux schémas et photos.

#### R é f . S R C E D R C D 249''

**FLORENCE ET SYLVIO FAUREZ** 

#### LA CB, C'EST FACILE I

La CB est un fantastique moyen de communication accessible à tous quelle que soit l'origine de chacun. S'il est incontestable que les problèmes routiers ont permis une rapide expansion de cette activité, l'utilisateur se rendra vite compte de l'étendue des possibilités de la communication CB. Bientôt, le nouveau cibiste voudra en savoir plus.

Voici quelques notions permettant d'améliorer ses connaissances.

R é f . S R C E C B F 125''

![](_page_29_Picture_24.jpeg)

#### **ANTENNES FILAIRES** Sans entrer dans des théories sur les antennes, nous avons, sans hâte, rassemblé quelques éléments permettant une réalisation rapide d'antennes filaires.

R é f . S R C E A F 8 5 "

![](_page_29_Picture_27.jpeg)

#### RADIOAMATEUR

Comment bien débuter Les auteurs sont présents depuis des années, de façon très active, dans le milieu radioamateur. Tout au long de leurs déplacements ils ont constaté le désarroi de certains débutants se retrouvant seuls devant leur transceiver. C'est un peu leur expérience qu'ils tentent de vous faire partager au travers des pages de ce livre.

R é f . S R C E R A C B D 7 0 "

TARIF EXPEDITIONS : 1 livre 30 F – de 2 à 5 livres 40 F – de 6 à 10 livres 60 F, par quantité, nous consulter.

Utiliser le bon de commande MEGAHERTZ.

## SERVICE de L'OM

FINANCEMENTS après accord

2-18-24-36-48 ou 60 mois

# UN CHOIX CONSIDÉRABLE DE MATÉRIELS DISPONIBLES... Renseignez-vous!

feme

Refelto

# KENWOOD - ICOM - ALINCO - TONNA - MOSLEY - CUSHCRAFT, etc.

Décamétriques HF : TS50 - TS140 - TS450 - TS850 -TS870 - TS950 - IC707 - IC738

 $\mathbf{L}$ Décas mobiles : HF TS50 Kenwood HF + 50 MHz : DX70 Alinco **HF + 50 MHz + 144 MHz : IC706 Icom** Portables VHF : RL103 - TH22 - TH28 Portables UHF : TH42 - TH48 - Bi-bande TH79 **Mobiles VHF: 1H241 - 1M251 - UHF 1M451** Mobiles bi-bandes VHF-UHF : TM702 - TM733 - TM742 Tous modes: VHF TM255 - UHF TM455 - VHF-UHF TS 790 **Antennes: mobiles et fixes VHF/UHF** 

Antennes déca filaires - verticales - beams, etc.

Radio COMMUnications systèmes 23, rue Blatin • 63000 Clermont-Ferrand Tél.: 73931669 - Fax: 73939713

#### ESPACE

# Les nouvelles

#### L'espace depuis L'espace

Une chaîne de TV allemande non cryptée, diffusant sur le satellite ASTRA, très aisément accessible depuis la France, clôture ses programmes en présentant différents films tour nés depuis l'espace, durant les différentes missions de la navette américaine et de la sta tion russe MIR. Des films décri vant en différé, mais dans le détail, secondes après secondes, le lancement des dif férentes fusées ARIANE sont également régulièrement diffu sés en fonction de l'actualité. Une occasion de voir des vues inédites de notre globe et des OM qui gravitent autour.

Dommage que les heures d'écoute sortent des plages horaires classiques. L'émission, qui dure près de 2 heures, est diffusée en continu entre 2 et 6 heures du matin. Une aubaine pour les amateurs insom niaques. Bien que diffusés sur une chaîne allemande (BAYE-RISCHE RUNDFUNK) les com mentaires sont la plupart du temps en anglais. Périodique ment de nouveaux films sont ajoutés. Réglez votre convertis seur satellite sur 11.141 GHz et l'antenne sur ASTRA à 19.2° est. Merci à F6HCC pour l'infor mation.

#### **QSL MIR**

C'est un amateur américain, N6JLH, qui prend désormais en charge la réponse aux QSL pour les liaison réalisées par RQMIR et ROMIR-1, les contacts faits avec les autres indicatifs devant toujours être envoyés en Rus sie. L'adresse de N6JLH est la suivante : N6JLH, PO box 1501, Pine Grove, CA 95665, USA. Ne pas oublier l'enveloppe self-adressée et les IRC.

#### PHASE 3D à La télé

Le futur satellite PHASE 3D fera l'objet d'une émission de télévision de près de 2 heures (télévision satellite, réseau DIS COVERY CHANNEL, chaîne cryptée). Le film, EYES IN THE SKY, qui a été tourné essentiel lement en Floride, raconte toute l'histoire de la conception et de la réalisation de PHASE

3D. Il est prévu qu'il sorte mimars 1996. L'AMSAT-NA [USA], qui est à l'origine de ce film, compte beaucoup sur cette diffusion pour susciter des vocations. Si vous avez accès à DISCOVERY CHANNEL surveillez les programmes.

#### Arianespace et Les télécommunications

Pour la société ARIANESPACE, qui lancera prochainement le satellite amateur PHASE 3D, le lancement des satellites de communication constitue l'acti vité essentielle. A cette date, sur les 144 satellites présents dans le carnet de commandes et de livraisons, 125 sont des satellites de télécommunica tion. De nos jours, la communi cation croît de façon exponen tielle et n'est plus limitée aux communications vocales (genre téléphone). De plus en plus de satellites sont utilisés par les visioconférences où les interve nants se voient et s'entendent. On échange des fichiers de données, des images fixes ou animées (canaux de télévision), des messages (courrier élec tronique). L'information devient une véritable industrie, tant au niveau fabrication des maté riels, (satellites, terminaux) que des services offerts aux clients potentiels (réseaux style INTER NET, banques de données).

Contrairement aux industries lourdes du siècle dernier, l'in-

#### Les fréquences **MIR/Navette US**

La dernière mission conjointe de la navette spatiale US Atlan tis et de la station orbitale MIR, qui s'est déroulée en novembre dernier, a incité un bon nombre d'amateurs à tenter le contact. avec les cosmonautes. Les fré quences bien connues dans la bande amateur des 2 mètres ne sont pas les seules à être utilisées. L'amateur italien IK8BZA en a compilé un certain nombre que nous vous donnons en pâture.

### QueLques fréquences MIR /Navette spatiale US

![](_page_31_Picture_490.jpeg)

#### ESPACE

![](_page_32_Figure_1.jpeg)

dustrie de l'information n'est pas polluante et peu consom matrice d'énergies non renouvelables (pétrole, gaz). En outre, la capacité de consom mation de l'utilisateur moyen est loin d'être saturée. Elle est même considérée par certains futurologues comme sans limite, si l'on sait créer le besoin.

Pour ARIANESPACE, la ten dance actuelle vise à mettre en orbite des satellites de plus en plus lourds (voir le graphique des satellites lancés depuis 1984 par Arianespace). Les premiers satellites lancés par ARIANESPACE ne pesaient au sol guère plus d'une tonne, alors la moyenne actuelle est proche de 3 tonnes.

Cette tendance devrait s'arrêter pour plusieurs raisons. Il y a d'abord la limite imposée par la fusée : plus la charge finale est lourde et plus la fusée doit être puissante et donc plus difficile à construire. Une autre raison qui va casser cette tendance vers le gigantisme est l'émergence de nouveaux concepts au niveau télécommunication, concepts qui ne nécessitent plus de gros satellites géostationnaires mais une myriade de mini, voire microsatellites, défi lants interconnectés.

Un exemple déjà opérationnel est constitué par le réseau des satellites utilisés par le système de localisation (GPS ) qui, dans sa version américaine, utilise 24 minisatellites de 500 kg

![](_page_32_Picture_6.jpeg)

placés sur des orbites circu laires à 20000 km d'altitude. Un exemple en cours de gesta tion est le projet IRIDIUM, initié en 1990 par la société MOTO ROLA. Ce projet prévoit la mise en orbite de 77 microsatellites gravitant vers 1000 km d'alti tude et chargé d'écouler la télé phonie mobile.

Le nouveau lanceur ARIANE 5, qui fera ses premiers essais en vol courant 1996, devrait per mettre à la société ARIANES PACE de conserver la place de premier rang qu'elle occupe actuellement pour la mise en orbite des satellites de télécom munication, même si la concur rence se fait plus dure avec, en particulier, l'arrivée de nouveaux acteurs que sont les russes et les chinois,

#### $Le$  vol.  $82$

Succès de ce 82ème vol, avec la mise en orbite de deux satel lites de télécommunication : Panamsat-3R (américain) et Measat-1 (malaisien). Ce fût aussi l'occasion d'inaugurer le nouveau centre de contrôle, baptisé Jupiter-2.

#### **Endeavour**

Les astronautes à bord de Endeavour, ont réussi à captu rer un satellite japonais, mis en orbite en mars 1995. Au terme de cette "récupération", il s'agit d'évaluer le développe ment, en apesanteur, de tritons nés dans l'espace.

Michel ALAS, F10K

![](_page_32_Figure_14.jpeg)

## Ephémérides<br>
éléments orbitaux<br>
Robert PELLERIN, F6HUK

![](_page_33_Picture_3280.jpeg)

#### PASSAGES DE AO-13 EN FÉVRIER 1996

PREVISIONS "4-TEMPS" DES PASSAGES DE · AD-13 · EN FEVRIER 1996 : UNE LIGNE PAR PASSAGE ACQUISITION ; PUIS 2 POINTES INTERMEDIAIRES : PUIS DISPARITION ; POUR • BOURGES • (LAT. NORD = 47.09 ; LONG. EST = 2.34)<br>EPOQUE DE REFERENCE : 1995 361.603740440 EPOQUE DE REFERENCE : 1995.

INCL= 57.4D21 ; ASC. DR. - 144.6284 DEG. ; E = .7365626 : ARG. PERIG. = 27.D750 ; ANOM. MOY. = 356.8955 ; MOUV. MOY. « 2.0972553 PER. ANOM./JOUR ; DECREMENT = .000003170  $J = JOUR$ ,  $H = HEURE$ ,  $M = MINUTE$  $AZ = AZIMUT$ , EL = ELEVATION, D = DISTANCE, AMOY = ANOM. MOY, DEGRES

![](_page_33_Picture_3281.jpeg)

![](_page_34_Picture_0.jpeg)

![](_page_34_Picture_1.jpeg)

FUNC<sup>-</sup>

RIT

POWER

950397 AMAO **DJ 180** 950345 AMAO **DR 610** 950398 AMAO

VFO<br>M+V

 $\overline{R}$ TX.

DIAL<br>LOCI

**SPLIT** 

**MEMO** 

 $(5.5)$ 

USE

C.C

AM/FM

TUNE  $H/I$ 

 $F$ 

![](_page_34_Picture_3.jpeg)

al INIEII

**MULTI FUNCTION** 

o o

**DR-150 VHF FM** Autres modèles non présentés DR-130 VHF FM DR-610 VHF/UHF FM

 $\boxed{\omega}$   $\boxed{\omega}$   $\boxed{\omega}$   $\boxed{\omega}$ 

LINGO

![](_page_34_Picture_5.jpeg)

**Alimentation stabilisée** 

DM-250MVZ (35-42 A) Autres modèles non présentés

DM-112MVZ (12-15 A) DM-120MVZ (20-22 A) DM-130MVZ (25-32 A)

<u> Programma di Santa Papa di Santa Papa di Santa Papa di Santa Papa di Santa Papa di Santa Papa di Santa Papa di</u>

**EDC-61 Chargeur rapide pour** DJ-190/191/G5

![](_page_34_Picture_10.jpeg)

**DJ-G5 VHF/UHF FM** Autres modèles non présentés **DJ-G1 VHF FM** DJ-190 VHF FM DJ-180 VHF FM DJ-480 UHF FM DJ-X1 AM / FM

**Euro Communication** Equipements s.a. **D 117 11500 NEBIAS** Tel: 68.20.87.30

Pour recevoir gratuitement notre catalogue général, retournez-nous ce coupon dûment complété, 

![](_page_35_Picture_27.jpeg)

2 15427 98.9704 61.5146 0015870 80.7235 279.5733 14.13751014569280 **UNIQUEMENT UNIQUEMENT** 

![](_page_36_Picture_0.jpeg)

### DISPONIBLE DANS TOUS LES MAGASINS CB-SHOP

# RÉSULTATS RÉSULTITIS

Filtre PASS-BAS **2000 WATTS ADMISSIBLES** 0,5 - 30 MHz 5 cavités de filtrage prise éclateur parafoudre

UNE SOLUTION VOS PROBLÈMES DE BRO

![](_page_36_Figure_5.jpeg)

Courbe du filtre d'antenne pass-bas

Paiement par cartes bancaires au 40 49 82 04

FABRICATION

FRANCAISE

DIMENSIONS L 250 X I 120 X h 55 mm POIDS : environ 900 g **COFFRET ALU GALVANISÉ CONNECTEUR PL 259** 

TESTÉS ET CALIBRÉS INDIVIDUELLEMENT **DANS NOS ATELIERS** 

Réf. : FTWF Filtre présenté ouvert 450.00 F

WINCKER, LA QUALITE FRANÇAISE A VOTRE SERVICE BON DE COMMANDE MHZ WINCKER FRANCE

![](_page_36_Picture_14.jpeg)

01/96 7878

CAP 99 41

ADRESSE :

Je passe commande du filtre PASS-BAS FTWF : 450,00F Participation aux frais de port : 70,oo'

Je joins mon règlement par chèque : 520,ooF

# U n 28 / 50 M H Z

![](_page_37_Picture_2.jpeg)

ourquoi un transverter ? Un transverter a deux gros atouts :

- il est performant, - il est surtout très économique,

Performant, car étudié et réalisé que pour une seule bande de fréquences et écono mique car il ne fait qu'une transposition de fréquences laissant au TX auquel il est accouplé les nécessaires fonctions que sont :

- la réception en moyenne fréquence,
- l'émission à bas niveau,
- les différents modes,
- la démodulation,
- la synthèse de fréquence,
- l'affichage,
- les filtrages,
- etc.

Fonctions que l'on ne devrait réaliser ou acheter qu'une seule fois, laissant aux transverters le soin d'explorer les diffé rentes fréquences.

#### Description

J'ai souhaité réaliser un équipement très, très performant et plusieurs versions ont été essayées.

La partie réception ne m'a pas causé beau-

![](_page_37_Picture_18.jpeg)

Photo 1. Le transverter prêt à fonctionner.

Le transuerter décrit dans le cadre du concours ayant provoqué un nombreux courrier, l'auteur propose ici une version, uniquement pour le 50 MHz, plus évoluée ; le prototype ayant servi à la réalisation de cet article est le Sème du genre !

Que les passionnés de 144 MHz se rassurent, la version pour cette bande sera décrite dès que la mise au point finale aura été faite.

coup de soucis, à part le rapport signal à bruit.

Les premiers essais à base de MOS-FET sont restés dans un standard connu, soit entre -125 dBm et-130 dBm, ce qui n'est déjà pas si mal.

La dernière version décrite ici va beaucoup plus loin : -134 dBm ! Elle est à base de

![](_page_37_Picture_27.jpeg)

![](_page_38_Picture_1.jpeg)

#### Photo 2.

FET à bas bruit et faible gain, aidée par des circuits à grand Q et faibles pertes.

L'inconvénient (ou l'avantage) est que cela nécessite un accord manuel dans la gamme 50/52 MHz (accord pouvant deve nir automatique par couplage au proces seur du TX).

Le mélangeur est classique : NE6O2, mélangeur équilibré symétrique insensible à l'intermodulation et peu bruyant.

La partie émission a été plus coriace, je m'étais fixé comme objectif 5 W MF et, devant les difficultés rencontrées, je me suis mis à la place d'un amateur débutant et me suis rendu compte qu'une telle réali sation n'était pas possible.

J'ai donc réalisé cette dernière version et revu à la baisse l'objectif de départ, ainsi, de 5 W, je suis passé à 100 mW ! et... j'ai acheté les watts manquants ! Pour faire bonne mesure, j'en ai acheté 25, concréti sés par l'hybride M.57735 de chez Mitsubishi ; excité par 100 mW, il sort 25 watts et là, pas de problème, la chaîne émission est d'une stabilité à toute épreuve - stabilité dans le sens pas d'accrochage et passant bien la BLU. D'ailleurs, au vu du schéma, vous pourrez constater la simili tude avec la chaîne réception, elle aussi hyperstable.

Un oscillateur local à quartz 22 MHz per met la transposition par addition de fré quences en émission et par soustraction de fréquences en réception.

Un TOS-mètre/Wattmètre incorporé sur veille le fonctionnement du transverter en émission et limite la puissance émise en cas d'anomalie. La réglementation impose cette visualisation de la puissance émise. Un détecteur de porteuse (28 MHz) com mande l'émission 50 MHz (VOX suiveur).

Deux atténuateurs limitent la puissance ou/et la sensibilité du transverter à la demande.

#### **Réalisation**

La partie HF a été particulièrement soignée ;

- self à air argentée à grand Q ;
- FET à très faible bruit ;
- gains optimisés ;

- forte puissance ; 25 W (limite autorisée).

Tous les composants sont disponibles dans le commerce local :

- -Cholet Composants (spécifiques amateur)
- -Totem Pôle Saint-Nazaire (standard).

La totalité du montage est contenu dans un boîtier en tôle peinte du commerce de dimensions ; 160x140x45 mm. Le radia teur arrière est de ma construction, réa lisé avec des profilés d'aluminium (Bricorama) prenant en sandwich le fond arrière du boîtier et peint en noir mat d'une couche très fine (une seule couche suffit I). Le radiateur, mais aussi tout le boîtier, participe à l'évacuation de la chaleur, capot compris.

Après une demi-heure de fonctionnement en émission BLU permanente (25 W PEP), le boîtier est à 60° C et le radiateur à 90° C (max 110° constructeur).

Le circuit de câblage est une plaque d'essais pastillée et percée au pas de 2,54 mm (1/10 d'inch) de dimensions 155x100 mm.

Les queues de résistances et de condensateurs réalisent le câblage par dessous, plus quelques fils spécifiques et coaxiaux.

![](_page_38_Picture_24.jpeg)

Photo 3.

 $\overline{\phantom{a}}$ 

![](_page_39_Picture_1.jpeg)

#### Photo 4.

Cette méthode est simple et rapide quand il s'agit de ne réaliser qu'un seul exem plaire. "Les nombreuses photos vous mon trent comment l'auteur s'y est pris pour réaliser son montage,

Néanmoins, il n'est pas interdit d'utiliser un circuit imprimé (je suis preneur !].

#### Mise au point

L'étude et la réalisation ont été conduites avec des moyens traditionnels : généra teur, oscilloscope, fréquencemètre... Pour les amateurs débutants ne disposant que d'un multimètre, voici la procédure de mise au point : ultra-simple. Si ! si !

Je me permets de faire une remarque : faites attention au câblage et aux étourderies, personne n'est à l'abri, faites de bonnes soudures, pas des collages, avec un fer à la masse (à la terre).

#### Réception

Après cette mise en garde :

- Brancher le 12 volts, prévoir 5 am pères ;
- vérifier que rien ne chauffe, corriger le cas échéant ;
- vérifier que le voyant alim est allumé et que VOX est éteint ;
- vérifier les différentes tensions +12 V et +8 V ainsi qu'aux bornes des 4 résis-

![](_page_39_Picture_14.jpeg)

Photo 5.

![](_page_39_Picture_16.jpeg)

Photo 6.

tances de 100  $\Omega$ , des 2 FET réception T1 et T2. Tension entre 0,4 et 0,6 V;

- mettre l'atténuateur de réception sur 0 dB;
- connecter la BNC sortie réception à l'entrée antenne du TX CB (modifié), s'il n'est pas modifié, enlever le micro pour éviter toute émission intempestive. Voir à la fin de l'article la modification.

Si un léger souffle supplémentaire se fait entendre, c'est bon signe, sinon revérifier votre câblage.

- Ouvrir le TX CB et repérer le quartz 10,240 MHz ; faire une boucle autour du quartz et ramener les deux fils en les tor sadant à l'entrée antenne du transverter.

40

un à la nnasse et l'autre au centre de la PL (longueur maxi 50 cm], [figure 1] ;

- régler le TX CB sur 29,200 MHz en AM (5 X 10,240) -22 = 29,2 accord sur 51,200 MHz. Le générateur est l'harmo nique 5 du quartz ;
- tourner le noyau de TRI très doucement dans un sens ou dans l'autre jusqu'à entendre la porteuse 51,2 MHz ;
- vérifier le centrage par le TX, retoucher si nécessaire le noyau ;
- régler le bouton accord au milieu de sa course à "midi" [135®].

Tous les réglages qui suivent se font au maximum de lecture du S-mètre en éloi gnant la boucle du quartz 10,240 au fur et à mesure des réglages pour n'avoir qu'une

première barre clignotante comme base de départ. Ceux qui possèdent un S-mètre à aiguille seront favorisés.

- Régler le RF gain du TX en conséquence ;
- régler TR2, TR3, TR4, CV1 au maxi ;
- retoucher dans l'ordre TR2, TR3, TR4, GV1 :
- vérifier qu'en tournant le bouton accord à fond à gauche et à droite le signal dimi nue, remettre le bouton à "midi" ;
- mettre l'atténuateur réception sur 24 dB ;
- vérifier une chute de 3 à 5 points au Smétre, le remettre sur 0 dB. Enlever la boucle autour du quartz 10,240. Arrivé à ce stade, vous avez un des meilleurs récepteurs 50 MHz du marché ! C'était si simple, n'est-ce pas ?

#### Emission

- Munissez-vous de 2 ampoules "STOP" 21 W - 24 V de camion [accessoiristes) ;
- les mettre en série en soudant directe ment sur le culot et les brancher sur la sortie antenne du transverter à l'aide de deux fils très courts (un à la masse, l'autre au centre de la PL). Cela rayon nera un peu mais restera dans des limites acceptables d'essais courts. Cette charge est économique et de plus elle permet de "voir" la HP. L'adaptation n'est pas excellente, mais convient à la mise au point et au budget.
- Mettre PI, P2 et P3 à zéro [côté masse) ;

![](_page_40_Figure_18.jpeg)

![](_page_40_Figure_19.jpeg)

MEGAHERTZ magazine  $41$  155 · Février 1996

![](_page_41_Picture_1.jpeg)

#### Photo 6.

- brancher la BNC entrée émission sur la sortie HF du TX (bas niveau -100 mW voir modification) ;
- passer le TX en FM et sur 29,200 MHz :
- passer en émission ;
- vérifier que le voyant VOX s'allume et que rien ne chauffe, les ampoules "STOP" sont éteintes ;
- vérifier les différentes tensions + 12 V E ;
- vérifier la tension aux bornes des résis tances de 100  $\Omega$  de T5 : 0,4 à 0,6 V ;
- relâcher l'émission ;
- le voyant VOX s'éteint 0,5 seconde après :
- les tensions + 12 E disparaissent, contrôler !
- mettre PI au tiers de sa valeur ;
- mettre P3 à moitié :
- mettre le commutateur sur Wd ;
- passer en émission ;
- les "STOP" s'allument faiblement ;
- régler P3 pour la mi-échelle du microam pèremètre :
- régler au maximum lu sur le microampèremètre TR5, TR6, TR7, TRB et CV2 ;
- baisser ou augmenter P1 pour rechercher la limite de saturation lue sur le microampèremètre, en d'autres termes, rechercher le maximum mais sans le dépasser, revenir en arrière de l'épais-

 $42$ 

Photo 7.

constater une forte chute de la puis sance : 1 à 2 W au lieu des 25 W ;

- remettre le commutateur sur 0 dB ;
- relâcher l'émission.

#### Réglage de la sécurité Hybride

J'attire votre attention sur ce réglage : il vaut 600 francs. Si vous avez une alimen tation réglable, vous la calerez sur 13,5 V.

- Mettre le TX sur FM ;
- mettre le commutateur sur Wd ;
- passer en émission ;
- régler P3 pour la déviation maximale du microampèremètre : 500 µA ;

seur de l'aiguille ;

- reprendre les réglages dans l'ordre : TR5, TRB, TR7, TR8, CV2, Pl. A ce stade, les "STOP" sont à mi-brillance 25WHF:
- tourner le bouton accord à fond à droite et à gauche et vérifier une légère diminu tion de la puissance : le remettre à midi ;
- vérifier la température du radiateur tiède - pour 3 à 4 minutes d'émission ;
- relâcher l'émission ;
- passer le TX CB en BLU, même fréquence :
- parler devant le micro les "STOP" et le microampèremètre suivent la modula tion :
- mettre le commutateur sur 12 dB et

![](_page_41_Picture_37.jpeg)

![](_page_41_Picture_39.jpeg)

Photo 8.

![](_page_42_Figure_1.jpeg)

43

![](_page_43_Picture_1.jpeg)

#### Photo 9.

- mettre le commutateur sur Wr : l'aiguille bouge à peine 10/30 µA ;
- remettre le commutateur sur Wd ;
- relâcher l'émission ;
- mettre les deux ampoules "STOP," qui étaient en série, en parallèle ;
- passer en émission rapidement ; le microampèremétre va en butée, régler P2 pour ramener l'aiguille du microampè remètre sur 500 ; relâcher l'émission.<br>
Photo 10.
- 

![](_page_43_Picture_9.jpeg)

pas ?

marché.

![](_page_43_Picture_10.jpeg)

![](_page_43_Picture_11.jpeg)

#### Modifications du TX

C'est fini ! Le ROS maxi acceptable est réglé aux environs de 3. Simple, n'est-ce

Vous êtes maintenant en possession de 'émetteur 50 MHz le plus puissant du

NOTE : En exploitation, antenne réelle bran chée, régler GV3 au minimum lu sur le microampèremètre en position Wr et en émission (accord des selfs parasites].

Une sortie émission à bas niveau est nécessaire au transverter, de plus la qua lité d'émission sera supérieure.

L'inverseur double sera implanté au plus près de la capacité de 10 nF entre le dri ver et le prédriver et la commande de cet inverseur sera accessible de l'extérieur du TX. Le fonctionnement normal n'est pas affecté après la modification.

Pour l'antenne du TX CB, soit vous bran chez et débranchez les PL, soit vous met tez un commutateur d'antennes. Faites attention aux fausses manipulations !

La figure 2 donne le détail de ce qui vient d'être dit.

44

![](_page_44_Picture_1.jpeg)

Photo 12.

#### **Bobinages**

Sur mandrin Néosid 7V1S + blindage + noyau 50 MHz

- TR3 : P : 10 tours fil 4/10ème<br>et CU émaillé
- CU émaillé
- TR4 S : 4 tours fil 4/1Gème CLI émaillé
- TRB : P: 10 tours fil 4/10ème CU émaillé
	- S: 2 tours fil 4/10ème CLI émaillé
- TR7 : P: 10 tours fil 4/1 Oème CU émaillé prise à 4 tours
	- S: 2 tours fil 4/10ème CU émaillé prise à 4 tours
- TR8 : P: 10 tours fil 4/1 Oème CU émaillé prise à 4 tours
	- S : 3 tours fil 4/10ème CU émaillé prise à 4 tours

Tout prêt TRI, TR2, TR5 réf. 113 CNS 2K5O0ADZ Toko ou équivalent

#### Home-made sur air

- L1 : 10 tours 0 8 mm, fil 10/10ème argenté prises à 1 tour et 4 tours de la masse, longueur 16 mm
- L2 : 10 tours Ø 8 mm, fil 10/10ème argenté prise à 6 tours de la masse, longueur 16 mm.

Ch : Self de choc type VK 200 PF ; perle ferrite (une par FET sur le drain)

#### Coût du transverter

Pour une puissance de 100 mW : environ 800 F auxquels il convient d'ajouter BOO F d'hybride pour passer à 25 W, soit un total d'environ 1400 F.

Les heures de l'OM ne sont pas comptabili sées !

#### Conclusion

Je pense que cette réalisation vous don nera beaucoup de satisfaction et n'oubliez pas : une bonne antenne horizontale bien taillée et bien réglée, un doublet de 2 x 1,39 m ou, mieux, une colinéaire de 2 x 2,82 m avec un quart-d'onde fermé en attaque, et vous ferez des merveilles. En outre, ce type d'antenne vous protégera de l'harmonique 2 si gênant pour les radios FM.

Une colinéaire simple sera d'ailleurs prochainenemt décrite danc ces colonnes.

Votre courrier via MEGAHERTZ magazine avec une ETSA.

#### Alain GUENNEGUEZ, F1AT0

![](_page_44_Picture_27.jpeg)

MEGAHERTZ magazine  $45$  155 · Février 1996

# A la station, en portable...

#### 8040

![](_page_45_Picture_3.jpeg)

Fréquencemèire compteur de table/portable. Gamme 10 Hz à 3 GHz. Afficheur LCD 10 digits. Bargraph niveau

HF à 16 segments. Double amplificateur d'entrée 50 ohms et 1 Megohm avec couplage AD/DC. polarité +/-, niveau trigger ajustable, filtre passe-bas et atténuateur. Entrée/sortie horloge externe/interne. Inter face série. Filtre digital et cap ture automatique. Compteur

direct 250 MHz. Multi-fonction : fréquence, période, ratio, intervalle de temps. Alimentation Cad-Ni. décharge 5 heures pour charge I heure.

#### SSB-220A

Fréquencemètre compteur de table. Gamme 10 Hz à 3 GHz. Afficheur 9 digits

![](_page_45_Picture_9.jpeg)

fluorescent. DDS (synthétiseur direct digital) et DSP (proces seur de signal digital) permet tant les mesures de porteuse en SSB. Entrée 50 ohms VHF/ UHF et 1 Megohm pour antenne active HF. Entrées/sor ties en face arrière. Contrôle E/R automatique par connexion externe audio et PTT. Option sortie RS-232

avec interface CX-12. Alimentation externe 10-15 Vdc, 400 mA.

![](_page_45_Picture_12.jpeg)

Le nouveau CUB est un fréquencemètre comp teur portable. Le CUB est idéal pour les applica tions de communications, surveillance et loisirs. De 10 MHz à 2,8 GHz, le CUB a une sensibilité maximum pour détecter la HF à proximité et afficher la fréquence. Le CUB possède un affi cheur 9 digits LCD pour une meilleure lecture et pour économiser la consommation des batteries, 8 bases de temps sélectionnables avec une porte haute vitesse à 0,1 milli-seconde, un filtre digital réduisant les erreurs dues au bruit parasite, une capture automatique digitale agissant comme une mémoire intelligente et permettant l'affi chage aussi longtemps que nécessaire de toute fréquence détectée. Simplicité, sophistication et précision vous feront choisir le fréquencemètre compteur CUB.

ELECTRONIQUE **ERVICES** RUE DE L'INDUSTRIE Zone Industrielle - B.P. 46 77542 SAVIGNY-LE-TEMPLE Cdx Tél. : (1) 64.41.78.88 Télécopie : (1) 60.63.24.85

Nouveau : Les promos du mois sur 3617 GES

#### M-1

Fréquencemètre compteur portable. Gamme 10 Hz à 2,8 GHz. Affi cheur LCD 10 digits. Bargraph niveau HF à 16 segments. Filtre digital et capture automatique. Compteur direct 250 MHz. Inter face série. Mise en mémoire des 3 dernières fréquences.

Batterie Cad-Ni 5 h d'utilisation.

#### 3000A

Fréquencemètre compteur portable. Gamme 10 Hz à 3 GHz. Afficheur LCD 10 digits. Bargraph niveau HF à 16 segments. Filtre digital et cap ture automatique. Compteur direct 250 MHz. Double amplificateur haute impédance. Filtre passe-haut. Mise en mémoire des 3 dernières fréquences. Multi-fonction : fré quence, période, ratio, intervalle de temps, moyenne. Sortie RS-232 incorporée.

Option interface CX-12.

#### 3300

Fréquencemètre compteur portable. Gamme 1 MHz à 2,8 GHz. Affi cheur LCD 10 digits. 6 bases de temps. Gammes directes et pré réglées. Bouton maintien affichage. Compteur direct 250 MHz. Batterie Cad-Ni 4-5 h d'utilisation.

#### SCOUT (40)

Enregistreur de fréquence portable. Capture automatique avec mémori sation de 400 fréquences et comp teur de capture de 255 pas par fré quence. Filtre digital. Fonctionne<br>également en fréquencemètre également en fréquencemètre  $\text{compare}$  compleur. Gamme 10 MHz a 1,4 GHz. Afficheur LCD 10 digits. Bargraph niveau HF à 16 segments. Asservissement de certains récep teurs : nous consulter. Interface série. Batterie Cad-Ni 10 h d'utilisation.

![](_page_45_Picture_24.jpeg)

![](_page_45_Picture_25.jpeg)

![](_page_45_Picture_26.jpeg)

SCOUT (40)

APS-104 : Filtre actif, accord entre 10 et 1000 MHz avec une bande passante constante de 4 MHz. CC-30 : Sacoche 3000A. CX-12 : Interface RS-232 permettant de raccorder jusqu'à 4 appareils Optoelectronics à un compatible PC. CX-12AR : Idem CX-12 mais 2 ports dédiés pour AR-8000 ou R-7000. P-30 : Sonde avec atténuateur x I/x 10.

![](_page_45_Picture_29.jpeg)

![](_page_45_Picture_30.jpeg)

G.E.S. - MAGASIN DE PARIS : 212, AVENUE DAUMESNIL - 75012 PARIS TEL. : (1) 43.41.23.15 – FAX : (1) 43.45.40.04<br>G.E.S. OUEST : 1, rue du Coin, 49300 Cholet, tél. : 41.75.91.37

**G.E.S. LYON :** 5, place Edgar Quinet, 69006 Lyon, tél. : 78.52.57.46<br>**G.E.S. COTE D'AZUR :** 454, rue Jean Monet - B.P. 87 - 06212 Mandelieu Cdx, tél. : 93.49.35.00 **G.E.S. MIDI :** 126-128, avenue de la Timone, 13010 Marseille, tel. : 91.80.36.16<br>G.E.S. NORD : 9, rue de l'Alouette, 62690 Estrée-Cauchy, tél. : 21.48.09.30 & 21.22.05.82<br>G.E.S. PYRENEES : 5, place Philippe Olombel, 81200

Prix revendeurs et exportation. Garantie et service après-vente assurés par nos soins. Vente directe ou par correspondance aux particuliers et aux revendeurs. Nos prix peuvent varier sans préavis en fonction des cours monétaires internationaux. Les spécifications techniques peuvent être modifiées sans préavis des constructeurs.

![](_page_46_Picture_0.jpeg)

UTILISER LE BON DE COMMANDE MEGAHERTZ.

# Un Scanner pas cher

![](_page_47_Picture_2.jpeg)

tage, le tuner doit être à<br>diodes varicap et posséder<br>une sortie indicateur de<br>niveau HF (S-mètre). diodes varicap et posséder une sortie indicateur de niveau HF (S-mètre).

Le synoptique, visible figure 1, comporte essentiellement deux branches :

- une pour générer la tension d'accord, celle-ci croissant en marches d'escalier aux bornes de C et provoquant le balayage ;
- une pour détecter l'instant où une station est reçue et bloquer alors l'exploration.

Le développement ci-dessous va reprendre tout ceci puis traiter des réglages et de l'installation dans le tuner. Le schéma général, figure 3, représente la réalisation dans sa totalité.

#### Générateur' de rampe

Le cœur de l'appareil réside dans les portes 1 et 2 de Cl1 (4001). Cet astable est commandé par l'entrée 1 que nous considérons pour l'instant à la masse, par la résistance RI de 47 k. Des créneaux sortent donc en broche 4, créneaux dont la symétrie est réglable par la résistance ajustable R3 de 10 k. grâce à la présence de la diode D1 dans son curseur. La fré quence d'oscillation est d'environ 1 kHz avec les valeurs indiquées, Ce point n'est pas critique, sauf à générer des perturba

![](_page_47_Picture_10.jpeg)

Photo 1. La platine montée.

#### Sous ce titre, alléchant à dessein, vous allez découvrir un module qui, adjoint à un récepteur, lui fait balayer la bande de fréquences avec arrêt possible sur les stations audibles.

tions dans les étages du récepteur luimême, Mais ce n'est pas le cas dans le prototype de l'auteur. Il paraît donc conseillé d'adopter ce qui est proposé.

L'important, en revanche, c'est la dissymé trie des signaux. On verra le moment venu que ce sont les impulsions "négatives"

(creux) qui chargent le condensateur réser voir C2, Plus elles sont larges, plus la rampe de tension croit vite et plus rapide ment défile le fréquencemètre de récep tion.

Derrière ce bloc, les deux autres portes de CI1, montées en trigger, accroissent la

![](_page_47_Picture_19.jpeg)

![](_page_48_Figure_1.jpeg)

![](_page_48_Figure_2.jpeg)

![](_page_48_Figure_3.jpeg)

qualité des signaux qui, via R6 (6.8 k] pilo tent l'étage générateur du courant constant 11, 12, D2 et 3. Nous recon naissons bien volontiers que la configura tion adoptée déroge à ce qui se fait en général, mais c'est avec cet agencement que nous avons le mieux atteint notre but. Car cela fonctionne. C'est vrai. Vérifiez, comme le dit une publicité radiophonique.

Lorsque 11 conduit (signaux crêtes], il bloque T2. Ça se charge, comme il a été dit, pendant les creux, à travers, notam ment, l'ajustable RB de 10 k qui règle le courant de charge, justement. Arrivé à ce stade, on constatera que le balayage de fréquences obtenu par la charge de C2 est à la fois fonction ;

- de la symétrie des signaux [R3],
- de la valeur de R8,
- de la capacité de C2.

En fonction de son récepteur et de ce qu'il souhaite obtenir, chacun devra régler et adapter les composants, d'où l'utilisation de résistances ajustables.

Tout ce qui gravite autour de la zener et R11 sert à fixer le début de gamme. Il serait fastidieux d'attendre, ne serait-ce que trente secondes, la charge nécessaire à la réception de la première station. Avec ce sys tème, on y arrive en dix fois moins de temps.

Un dernier raffinement reste à exa miner sur cette première branche. Quel est le rôle de R9 (2,2 MO) ? Même oscillateur bloqué, un minus cule courant se faufile pour charger<br>C2 et, au bout d'un moment, l'accord échapperait à l'appareil lors qu'il s'est ajusté sur une station. R9 neutralise ce phénomène, le condensateur se vidant très lente ment, décharge rattrapée par la

relance du générateur, ce que nous allons voir maintenant. Cette opération est trans parente pour l'auditeur, la CAF compen sant la chose.

#### Accord sur un émetteur

Lorsqu'une station est reçue avec un niveau suffisant, la tension de sortie du Smètre fait un bond. C'est cette soudaine montée que nous allons exploiter par Ci2, un CA3130, AOP bourré de qualités, monté en comparateur.

La tension de référence est déterminée par le potentiomètre PI, de 10 k, qu'il fau dra installer en façade. Lorsque cette ten sion est dépassée par la sortie HF, la broche 8 de CI2 passe de zéro volt à une valeur proche de l'alimentation. Selon le niveau choisi pour le basculement, on cap tera tout, quelques stations puissantes, ou aucune. Ce n'est qu'une fois la maîtrise de cet accessoire acquise que l'on pourra l'utiliser à bon escient. L'expérience, là encore, est irremplaçable.

RI 3, ajustable de 100 k, adapte la tension de sortie de CI2 au niveau nécessaire pour bloquer l'oscillateur de Cil, via sa broche 1, celle déjà vue au début : commandé par R1, Cl1 oscille sans fin ; connecté à R13, il stoppe lorsque son entrée passe à "1", ce qui signifie que si la première station captée ne vous convient pas, il faut relancer le balayage en basculant la broche 1 de Cil sur RI. D'où la présence de l'inverseur.

![](_page_48_Figure_20.jpeg)

#### La mise au point

Le nombre d'ajustables laisse prévoir les choses. Mais, auparavant, une mise en garde : seul T2 (BC177) supporte une ten sion sortant de la normale. Ne pas dépas ser 15 V. Notre tuner fait avec 8 V. La consommation est de l'ordre de 10 mA.

Avec un oscilloscope, on peut très facile ment régler la première branche. Sans cet appareil, on détectera l'oscillation par la présence d'une tension en broches 4 et 11 de Cil, variable avec la manœuvre de R3. De toute façon, il faudra utiliser un voltmètre à haute impédance, sans quoi les résultats seraient erronés. 02, par exemple, ne serait jamais chargé.

Quelle durée donnera la rampe ? Notre avis personnel est que trois minutes pas sent bien vite pour couvrir les 20 MHz de bande 88/108. Mais cela peut être une hypothèse de départ.

Branchez l'appareil et chronométrez la montée en tension de C2. Comme il a été dit plus haut, jouez sur R3 puis R8, par exemple. En désespoir de cause, rempla cez 02 par une autre valeur, le circuit imprimé a été conçu pour.

Sans toucher à quoi que ce soit, mesurez sur votre tuner la tension de la sortie "niveau MF" lorsqu'une station est captée. Appliquez alors cette tension, très légère

![](_page_49_Figure_7.jpeg)

Figure 4. Schéma électronique du scanner.

ment diminuée, sur la connexion "entrée" du module en utilisant une alimentation de labo. Régler PI pour atteindre tout juste le basculement de 012.

Raccordez la même alimentation en broche 1 de Cil et notez la tension de blocage l'oscillateur (Cl1). Régler R13 pour obtenir cette tension, un peu majorée, sur son curseur quand 012 a basculé vers le haut.

# O <u>ziss</u>  $\int_{0}^{\infty}$ **SCANNER**

Figure 3. Circuit imprimé échelle 1.

#### Raccordements au tuner

Le montage est maintenant prêt à être incorporé au tuner.

Dans ce dernier, il faut prélever l'alimentation, récupérer la tension de niveau MF, déconnecter le potentiomètre d'accord. La figure 2, en même temps que l'implanta tion des composants montre les quatre raccordements à effectuer.

A la mise sous tension du tuner, l'affi chage de fréquence doit rapidement mon ter en début de bande (87... pour la FM). S'il démarre trop loin de l'objectif, ajustez R11. Le résultat vous indiquera le sens.

![](_page_50_Figure_1.jpeg)

![](_page_50_Picture_133.jpeg)

station rencontrée. Relancer éventuellement en rebasculant l'inverseur.

L'installation sera complète lorsque P1 et l'inverseur (repéré B comme "basculeur" sur la gravure) auront trouvé leur place en façade du tuner.

![](_page_50_Picture_5.jpeg)

Photo 2. La platine vue d'une extrémité...

Lorsque vous approchez de l'idéal, soyez précautionneux : les centièmes de volt pèsent leur poids en bas de gamme.

Pour l'avance en fréquence, essayez un hertz par division du fréquencemètre. Le nôtre saute de 50 kHz à chaque pas. Vous serez toujours à même, par la suite, de modifier ce rythme s'il vous exaspère. Attention cependant : il n'est pas dit que tous les S-mètres réagissent au quart de tour. Ils peuvent être détournés de leur utilisation normale et se voir temporisés. Pourquoi nous le savons ? Parce que c'est notre cas ! Si donc vous avez des proPhoto 2. ...et de l'autre

blèmes de verrouillage sur balayage rapide, ça pourrait venir de là. A bon entendeur...

#### Récapitulons

L'inverseur en mode balayage (côté R1), le tuner parcourt la gamme sans arrêt.

L'inverseur en mode sélection (côté R13), l'excursion stoppe et se fixe sur la première Voilà pour les bricoleurs un perfectionnement supplémentaire à adjoindre à leur équipement, simple à réaliser et qui, cependant, n'est pas (souvent) proposé dans les revues.

#### **Louis SENTENAC**

![](_page_50_Picture_16.jpeg)

![](_page_50_Picture_18.jpeg)

![](_page_51_Picture_0.jpeg)

### **CENTIER ELECTRONIC** RCEG

#### **SPECIALISTE TRANSMISSION RADIO** DISTRIBUTEUR DES MARQUES ECO, INTEK, SIRIO, KENWOOD

#### ANTENNES BASES 144-430 MHz

![](_page_51_Picture_280.jpeg)

#### ANTENNES MOBILES 144-430 MHz

![](_page_51_Picture_281.jpeg)

#### ANTENNES DIRECTIVES 144-430 MHz

![](_page_51_Picture_282.jpeg)

![](_page_51_Picture_9.jpeg)

#### ANTENNES DECAMETRIQUES VERTICALES ART 69 ASAY 2 kW 10/15/20 m. 490 F ART 70 ASAY 2 kW 10/15/20/40 H 6,80 m... 560 F ART 71 ASAY 2 kW 10/15/20/40/80 H 7.20 m.....  $.850F$ ART 136 DX-11 11 Bandes 3,5-30 MHz H 8,50 m.1 550 F BALUN 1/1 POUR DIPOLE ... 150 F BALUN 1/6 POUR DIPOLE 50 à 300  $\Omega$ .  $.160 F$ Nombreux autres articles : nous consulter.

ANTENNES DECAMETRIQUES DIRECTIVES

ANTENNES DECAMETRIQUES FILAIRES

ART 81 DIPOLE 10/15/20 1 kW L 7.40 m.

ART 83 DIPOLE 40/80 1 kW L 20 m.

ART 84 DIPOLE 10/15/20/40/80 L 30 m.

ART 68 DIPOLE 40/80/160 L 32.5 m.

DIRECTIVE ASAY 3 EL. 10/15/20... DELTA LOOP 2 EL. 10/15/20.

1680 F

2780 F

290 F

320 F

550 F

620 F

Port PTT ou SERNAM au poids

Envoi dès réception d'un chèque, mandat ou carte bancaire à l'ordre de : CENTER ELECTRONIC

> 64bis, Rue du Faubourg BONNEFOY 31000 TOULOUSE Tél. 61 11 91 92 Fax 61 11 91 96

# **SSTV**<br>Télévision à balayage lent

![](_page_51_Picture_15.jpeg)

Un livre qui explique, en une dizaine de chapitres, cet intéressant mode de communication d'un intérêt croissant. Il n'a pas l'ambition d'être hautement technique, mais d'expliquer ce qu'est ce mode de transmission d'images.

Au sommaire : un historiquepanorama (par F3ZZ), l'explication des différents modes, systèmes, aspects (résumé du

matériel commercial) ; quelques montages sont proposés, pour le plaisir des adeptes du fer à souder !

Les deux derniers chapitres sont réservés à l'informatique (par F6AIU), de plus en plus utilisée en SSTV, et la présentation de quelques logiciels.

152 pages – **prix**  $148^{\rm F}$  (+ 22<sup>F</sup> - port urgent)

![](_page_51_Picture_21.jpeg)

![](_page_51_Picture_22.jpeg)

Expéditions dans toute la France. Règlement à la commande par chèque ou mandat. Le port est en supplément. De nombreux autres kits sont disponibles, envoyez chez COMELEC votre adresse et trois timbres, nous vous ferons parvenir notre catalogue général.

![](_page_52_Picture_0.jpeg)

Nouveau : Les promos du mois sur 3617 GES

Prix revendeurs et exporiatlcm. Garantie et service après-vente assurés par nos soins. Vente directe ou par corraspondance aux particuliers et aux revendeurs. Nos prix peuvent varier sans préatris en fonction des cours monétaires internationaux. Les spécifications techniques peuvent être modifiées sans préavis des constructeurs.

NOS PETITES ANNONCES

NON PROFESSIONNELLES SONT

GRATUITES DEPUIS LE 01.01.95

#### ■ EMISSION/RECEPTION

Vends linéaire déca Heattikit SBS3Q, tbe, tube neuf : 9 500 F. Monitor Heathkit SD 620 : 500 F, Tél. 61.78,33.90.

vends F1 990 DC 10/94 + MD1C8 : 12 000 F.<br>Alim. Alinco DM130MVZ : 1 000 F. Coupleur<br>Daiwa CNW419 : 1 500 F. Rotor Yaesu GS550+ GS50 neuf : 800 F. Tél. 43.05.74.12.

Vends ICOM IC2ET TX 144 MHz RX 0,1 à 1310 MHz + housse + micro HM46. tbe : 2 50 F. ROS-watt-mètre Revex bi-bande : 350 F. Alim 30 A Euro CB : 400 F, EL509 : 100 F. Tél. 81.05.35.93 MR.

Vends Yaesu FT767GX avec SP767 et Mic MH1 88 : 11 000 F. F 790R sans mic. avec anten ne ; 1 300 F. Tél. 21.70.61.30.

Vends F707S Yaesu, tbe, rév. par GES + micro AM308 Adonis : 4 000 F. + al. Dirland 30 A avec vu-mètre + voltmètre : 1 000 F à débattre.<br>Tél. 77.35.41.77, dépt. 43.

Vends FT 890SAT révisé 01/96 : 9 000 F.  $P$ ylone CTA TO m + cage + roulement, le tout téiescopique : 7 000 F + F 23R + MM18 + 2NC18C + PA6 -I- FNB11 + housse -i- directive + alim. 2,5 A + GPB Tonna : 3 500 F + port contre remboursement. Tél. 51.07.52.35.

Vends FT 767GX avec modules 50 MHz, 144 MHz, 430 MHz, état neuf, modules garantis 1 an ; 18 000 F. Micro MO 1C8 Yaesu : 700 F. Amplificateur Tono SSV 70 W UHF, neuf, garan tie 1 an : 2 500 F. Antenne UHF Tonna neuve 21 él. : 250 F. Tél. 92.83.75.92.

Vends ampli lin. Thomson/LGT, fréquencemètre 430-440 MHz. Puissance 150 W FM, 90 W AM ou vidéo avec 2 cavités couplées par coupleur 3 dB + 2 TH306 neuves + alim. puiss. 1800 V parfait état de marche : 2 500 F à débattre. Tél. 78.08.13.58 après 18 h.

Vends tube THD2 neuf en boîte d'origine : 250 F pièce. Vends pilote FM 88-108 MHz DB Electronica, amplificateur 500 W KA5D0 DB Electronica. Vends module ampli UHF 360 W, 430-440 MHz; classe AB. idéal pour TVA ou SSB : 1 000 F avec doc. et schémas. Contacter Hervé au (1) 46.30.43.37.

Vends TX/RX Heathkit 142-148 MHz : 1 500 F. TX/RX VHF ICOM IC 215 : 1 200 F. RX Sony ICF-20Q1, 150 kHz à 26 MHz AM/BLU/CW + FM8B-108 MHz : 1 400 F. TX/RX 150 MHz copiloté à quartz : 500 F. 2 postes CB 22 cx<br>FM : 600 F les 2. Midland 4001 80 cx AM/FM : 600 F. Poste CB 40 ex AM et BLU ; 600 F. Tél. 76.51.79.61.

Vends RX Collins 5151, RX Collins 5153, RX VHF-UHF ESM300. Tél. M. Journet (dépt. 93) 48.68.73.98.

Vends FT 707 + micro MD1 Sommerkamp + manuel, exc. état, prix fixe : 5 000 F. Transmatch LEMM TR 1000 (10-100-1000 W). Tél. 60.83.34.99 le soir à partir de 20 h et le W.E., sinon répondeur.

Vends filtre Kenwood LF30A (TVI) 1 kW PEP max : 200 F. Filtre Datong FL3 (tbe) : 1 000 F. Tél. 73.26.05.18.

Vends contrôleur METRIX modèle 430 20 000 ohms par volt. Couvre de 0 à 1000 V alternatif en 6 gammes, Même chose en continu. Une sortie 5000 V, une sortie 10 A. Courant continu. Dhmmètre. Alimentation par 5 piles de 1,5 V, parfait état : 250 F + 43 F port. Tél. Raymond Marguerite au (1) 64.02.32.36 ou 64.30.20.30.

Vends TS288A : 1 000 F à revoir beg. Vends  $T$ S288A : 3 000 F RA + DB 180 WT, tbeg  $3$  500 F. Vends FT/B + YCD/ :  $3$  500 F tbg tous modes. Ampli BV 135 : 500 F ou échange, faire offre. Tél. 34.53.93.75.

Vends TRX FT250 bandes RA + 11 m. 100 W HF, PA neuf, révisé : 2 500 F. Prés. Lincoln 26 à 30 MHz - 40 W HF : 1 700 F. TRX Thomson,  $\mu$ ansistor,  $\epsilon$  a  $\epsilon$  MHz CW + SSB, b. accord equip, bande RA ; 1 500 F. RX FRG 7000, 0 à 30 MHz : 1 900 F. Scan. Pro 36 : 1 100 F. RX aviation prof. : 800 F. HX surplus de 0 kHz à<br>400 MHz CW, 2 RX : 3 000 F + divers RX surplus. Tél. (1) 30.98.96.44

Vends interface RS232 de décodage/codage  $s$ électif 5 tons HX fréq. pro  $+$  carte de télécom mande (relais + opto) DTMF ou 5 tons + kit<br>standard CTCSS TX:RX + carte relais VHF/UHF A pP B8HC811. Recherche doc. Ferisol NA300A. Tél. 27.35.86.51 le soir, F1MIJ, Pascal, dépt. 59.

ANNONGEZ-VOUS 9

Professionnels :

- La ligne : 50 F TTC
- $\cdot$  PA avec photo : + 250 F.
- PA encadrée : +50 F

![](_page_53_Picture_27.jpeg)

VOUS OFFRIR UN **MEILLEUR SERVICE** NOTRE SERVEUR 30 1 5 MML<br>EST ACTUELLEMENT<br>EN COURS DE **IRANSFORMATION ET** RESTE INDISPONIBLE JUSQU'A NOUVEL AVIS.

#### RUBRIQUE CHOISIE :

□ RECEPTION/EMISSION □ INFORMATIQUE □ CB □ ANTENNES □ RECHERCHE

![](_page_53_Picture_556.jpeg)

 $\square$  Divers

![](_page_53_Picture_557.jpeg)

Envoyez la grille, éventuellement accompagnée de votre règlement à : SRC • Service PA • 31 A, rue des Landelies • 35510 CESSON-SÉVIGNÉ

5 4

 $\overline{A}$ 

![](_page_54_Picture_563.jpeg)

Vends linéaire haute puissance, toutes bandes Henry Radio 8K ultra, état neuf. 1 heure de marche. Tél. 51 69 32 93 MB.

Vends récepteur de trafic type BC348, alimenta tion 24 V, 2 A. Couvre en 1 gamme de 200 à 500 kHz et en 5 gammes de 1 500 kHz à 18 MHz en AM, BLU. Sortie casque 280  $\Omega$ , sortie HP 600  $\Omega$ . Etat neuf. Je donne avec un schéma de branchement. Prix de vente : 1 200 F Actuellement : 600 F. Les frais de port sont à régler au SERNAM à l'arrivée. Le même récep teur du type US avec plaque d'origine 1942 900 F port dû. Tél. Raymond Marguerite (1) 64.02.32.36 ou 64.30.20.30.

Vends Yaesu FT 840 avec filtre AM, jamais servi sous garantie ; 7 600 F. Tél. le soir 98.47.58.14.

Vends récepteur AM, FM 47 à 860 MHz. kit Elektor: 1 400 F +L interface TX RX PC CW RTTY FAX SSTV compatible Hamcomm JV FAX 325 F, port compris. Tél. 26.61.58.16.

Vends FT290R avec micro, berceau mobile : 2 500 F. Contacter Frédéric au (1) 64.41.05.83 après 19 h.

Vends ICDM IC24 ET bi-bande 144/432 avec micro et housse : 2 000 f. F5NBU. tél. (1) 43.30.01.70.

Vends scanner Kenwood R21 100 kHz à 950 MHz 10M, FMN, FMW, 100 mem., be :<br>2 500 F + décodeur Telereader CWR 900 CW/RTTY/Baudot/ASCII/TOR/HAM-TOR, affichage LCD. sortie moniteur, imprimante, mat. neuf, val. 5 000 F, cédé 2 500 F (emb. + notice + garantie). Tél. 78.84.49.80, M. Jabeur.

Vends ampli lampe RMS entrée 0 à 30 W, sortie 1200 AM 400 USB : 1 000 F. Micro Sadelta ECMAS1+ : 300 F. Tos-wattmètre Zetagi HP202 : 250 F. Tos-wattmètre Zetagi 700 1,5- 30 MHz + 100-500 MHz ; 400 F. Filaire RX 1 à 30 MHz RX uniquement 15 m balun AN 1/3 (Winker) : 500 F. Tél. 89.08.21.27 après  $19h$ 

Vends Kenwood R1000 récepteur 0 à 30 MHz AM, CW, SSB, affichage numérique, tbe : 1 000 F (livre + boîte).Vends Tono 350, récep teur RTTY, CW, tbe : 1 000 F. Vends oscillosco pe 10 MHz, 2 traces Téléquiment 061A avec probes : 1 000 F, tbe + livre. Vends Kenwood TS950SD super état : 23 000 F. Tél. 27.59.08.72.

Vends FT225HD VHF, tous modes, peu servi + 2 micros, 1 ROS-watt VHF. bi-bande FM + mic déport. + ant. Comet bi-bande + charg. rapide. Faire offre raisonnable au 92.50.56.95.

Vends scanner Realistic Pro 33 66 à 68 - 136 à 174, 380 à 512 MHz + manuel : 1 000 F. Cherche fréq. YC7B pour FT7R. Merci. Dépt. 07, tél. 75.37.65.97 ou AM 07.73.85.80.

Vends Yaesu F23 portatif VHF 5 W neuf avec accessoires : 1 500 F. PC portable Atari Portfolio : 700 F. Mémoire RAM 2 MO 32 bits : 300 F. Tél. 35.79.98.41 le soir.

Vends FT757GXII et FC757AT en parfait état ; 9 500 F. Pylône type Portenseigne 15 cm démonté : 1 200 F les 12 m. Variac ou altemostat de  $\cup$  a 220 V - 1,6 kW maxi, etat neur ; 800 F. Tél. 99.90.27.05. F5NLR, dépt. 56.

Vends RX scanner RZ1 Kenwood + antenne Discone : 2 200 F, tbe. Antenne bi-bande Cornet  $V$ HF  $+$  UHF, tbe : 300 F. Tel. 38.33.56.16.

Vends TRX Yaesu FT 24G0H VHF. FM, couvertu re de 118 à 174 MHz. 50 W avec micro et étrier mobile, le tout dans son emballage d'origine : 2 500 F + port. Tél. 53.66.99.86 le W.E.

Vends ou échange surplus ER56 27 à 39 ER58 7 5 à 9 0 8 C 1 0 0 0 : 3 5 0 F. 1 E R 4 D : 3 5 0 F. ER68 : 400 F. PRCB -)- alim. + ampli 8F : 500 F. AME RR10 : 1 000 F et divers. Recherche EMET 09 seul, alim GRC9 820 V. alim PRC6 pile, pile PP11 neuve, alim BC659 vibreur. 38.92.54.92 HR.

Vends interface TX. RX. CW. RTTY. fax, SSTV compatible JVFAX, HAM-COM, MSCAN, GSMPC pour PC : 325 F port compris. Tél. 26.61.58.16 ou répondeur,

Vends abs. neuf FT 900AT + filtres SSB/CW + garantie : 11 000 F. Ligne FR + FL101, état du neuf avec filtre CW (RX 144). TX/RX déca (130 W HF) : 5 000 F. PA déca Heath. S8221, état UFB, très peu servi, tubes ; 2 x 3500Z : 8 000 F. Coupleur Daïwa CNW518 - 2 kW : 2 500 F. Tél. 88.95.96.83.

Vends alimentation 10 A, 2 vu-mètres, tbe : 200 F. TOS/watt Intek VHF neuf : 200 F. Filtre passe-bas Kenwood LF30A : 200 F. FT707 Yaesu -h 11 m, tbe ; 3 800 F. 2 antennes VHF 10 él. Vimer : 200 F. UHF 11 él. ; 200 F. Tél. 92.83.87.77.

Vends récepteur décamétrique Yaesu FRG100 de 50 kHz à 30 MHz. AM, CW. SS8. FM. tbe : 3 000 F + port. F9FB, tél. 26.07.33. 20, dépt. 51.

Vends RX déca stabilidyne CSF + TRX Kenwood TS130 + VFO 120 déca + filtres CW. tbe, à prendre sur place. Tél. (1) 60.15.19.66, F5GV0. Essonne.

![](_page_54_Picture_23.jpeg)

![](_page_54_Picture_25.jpeg)

155 - Février 1996

![](_page_55_Picture_1.jpeg)

ANTENNES BALAY 28, RUE CAZEMAJOU - 13015 MARSEILLE Tél. 91 50 71 20 - Fax 91 08 38 24

Vends Kenwood TS450SAT + filtre SSB étroit + SP23 + MC60A + alimentation 30-35 A, le tout très peu servi : 9 500 F. Tél. 39.71.17.39.

Vends bi-bande VHF-UHF Kenwood TM742, tbe + duplexeur Maldol + antenne bi-bande : 4 500 F. Scanner Réalistic Pro 2022 : 1 200 F.<br>Grant 120 cx : 1 000 F. Ampli VHF LA0545<br>Zetagi : 500 F. Déca Réalistic DX200 : 500 F. Tél. 47.67.31.80 le soir.

Vends scanner AOR3000, emballage d'origine, impeccable, notice en français, accessoires :<br>5 000 F. Tél. 73.83.54.38 Clermont-Ferrand. Partage des distances pour livraison en cas de vente.

Vends scanner AOR8000 500 kHz/1,9 GHz tous modes, achat 07/95 : 4 000 F. RX Yaesu FRG7700: 3 200 F + FRA7700: 450 F + FRT7700: 400 F. Haut-parleur ICOM SP20: 800 F. Module télécommande pour ICR71 :<br>500 F. Achète ou échange haut-parleur ICDM<br>SP3 ou SP21. Tél. 88.38.07.00.

Vends Kenwood TS440SAT, boîte couplage auto-<br>
matique, fittres SSB, CVV avec alim. PS50, très<br>
matique, fittres SSB, CVV avec alim. PS50, très<br>
peu servi : 8 500 F. Kenwood TS711E 146-146<br>
MHz, tous modes, 30 W, 220 V et 1 soir.

Vends TS930S état impeccable 125 W HF 7 500 F. TS950SD, toutes options : 23 000 F. Tél. 27.59,08.72 F6IFJ.

Vends FT7B + YC7B: 3 000 F. 100 WT RA + CB TS288, alimentation incorporée. RX TX, à<br>revoir : 1 500 F. TGB TS288 RX + TY : 2 500 F. TBG 200 WT CB + RA. GP50 80, 40, 20,<br>10 m : 900 F tbg. Ampli BI35 : 450 F 400 WT. Recherche interface Baycom faible prix + HAM + JUF, faible prix. Tél. 34.53.93.75 rép.

Vends transvert. 2/décamét. HX240, 45 W HF, Forte décalities bandes, préamp. 20 dB origine<br>incorporé RX : 2 850 F - port et CR inclus.<br>Résult. except., tbe, comme neuf. Préampli<br>Mutek pour ICOM 211 et 251 : 850 F franco.<br>Tél. 40.06.02.66.

Vends TS950SDX: 2 800 F. MC90, MC43,<br>filtre secteur LF30A ant ch9. Vends D-Loop 4 él.<br>4047,00F. Tél. 72.34.57.90 après 20 h. Vends<br>roto RG1000 SDX + 60 mètres : 5 370 F.<br>Vends ant. 3 él. Cubical Quad : 1 990 F.

![](_page_55_Picture_276.jpeg)

Vends matériel surplus récepteurs Sadir type GS et type C R 298 Sadir BC 312N. Ecrire à Michel MARTIN, 47, bd de l'Europe, 44120 Vertou.

Vends récepteur Sony ICF5W 7600G neuf, sous garantie, emb. origine : 1 000 F. Présélecteur<br>Löwe PR150 : 1 300 F. Tél. 93.79.33.30 le soir.

#### **M** ANTENNES

Vends antenne 435 MHz 2x19 éléments, polarisation croisée Tonna, the :  $100 F +$  port. Tél. 21.70.61.30.

Vends antenne déca GPA50 CB + RA : 950 F avec port, theg. Vends FT7B + YC7B 100 WT<br>RA + CB : 3 500 F. Vends T28B 100 à 260 WT RA + CB, alimentation incorporée : 3 000 F + port. Tbg BV135 : 500 F  $+$  port. Recherche interface packet + logiciel, le tout beg. Tél. 34.53.93.75 répond.

Vends mât d'antenne télescopique CSF, type<br>SA13A en aluminium, en 6 él., long. totale : 7 m.<br>Diamètre à la base : 6 cm, diamètre au faîte :<br>4 cm. Livré avec son berceau support au sol, sa pompe à air manuelle, piquets de fixation et<br>divers. L'ensemble contenu dans une caisse d'origine. Poids : 50 kg. Prix : 1 500 F + port dû. Tél.<br>Raymond Marguerite au (1) 64.02.32.36 ou 64,30,20,30,

Vends pylône autoportant de 21 m + tête + flèche inox 3 m en theg, type lourd, marque<br>Leclerc (valeur 21 000 F), vendu 8 500 F à débattre. FF5SRV (1) 64.10.91.97 (dom.) ou (1) 64.14.33.08 (pro).

Vends antenne VHF verticale 144 MHz neuve :<br>200 F. Antenne VHF 10 él. : 200 F. Antenne<br>UHF 11 él. : 200 F neuves. Alimentation 10 A 2 vu-mètres : 200 F. TOS/watt VHF neuf : 200 F.<br>Filtre Kenwood LF-30A neuf : 200 F. FT 707 Yaesu the : 3 500 F. Tél. 92.83.67.77.

Vends pylône autoportant de 12 m + tête +<br>flèche marque Leclerc en tbe : 4 500 F. Tél. (1)<br>64.10.91.97 après 18 h 30 et W.E. ou (1) 64.14.33.08 (pro).

Vends antenne 50 MHz PKW 6 él. 12 dB de gain, alu et inox, matériel robuste, pro : 1 000 F<br>franco. Tél. 99.72.23.60, F5DBC, répondeur si absent

Vends antenne Tonna 435 MHz, 2 x 19 él. pola-<br>risation croisée, tbe : 100 F + port. Tél.<br>21.70.61.30.

56

![](_page_55_Picture_24.jpeg)

Vends pylône Hy lourd 18 m autoportant, pied<br>150 cm, tête 50 cm avec petite plate-forme à la Tourin, take 50 to the patternative and<br>the avec tube a 50 (value neutral 14 000 F),<br>vendu : 8 000 F. Vends Kenwood TS950SD,<br>toutes options, 3 ans : 23 000 F, super état.<br>Tél. 27.59.08.72 (dépt. 59).

Vends pylône tél.basc. BTA 12 m : 3 000 F.<br>Beam multibandes déca XP507 sans trappes<br>DJ2UT : 4 000 F. Rotor Yaesu 68000DX avec roulement, peu servi : 2 800 F, le tout parfait état avec notices, cause déménagement. Tél. 87.76.95.11.

Vends antenne R5 Cushcraft déca verticale venture in the two members of the two states of the two states in the two months of the two months of the members of the states of the H new the S apples 18 h.

#### **E INFORMATIQUE**

Vends PC 1512 NB plus prog. radio, idéal pour<br>début packet : 600 F. Cherche PC 386 et interface SSTV. Faire offre sur rép. au 67.77.51.12. Cherche CB 200 cx AM, FM, BLU.

#### **E RECHERCHE**

F1AJP cherche SWF pour info rapport écoute. Tél. 61.02.71.43 HR.

Achète tiroirs UHF III et IV ainsi que dossier tech. calibration interne RX mesure ESU de R. et S. Ch. tiroir 1L10, notice et accessoire 1L40 Tektronix. Ch. notices ADRET 295, CRC 4760,<br>H-P 8403A et Philips PP4500X. En cas de prêt; ts frais remboursés (caution éventuelle). Tél.  $(16)$  31.92.14.80.

Recherche logiciel pour piloter FIF 232C cat. system avec Yaesu FT 767GX. Merci contacter le 22.51.90.38 ou fax 22.51.82.07.

Recherche HP externe Icom SP-3 ou SP-20. Merci de faire offre au 71.63.57.52.

Recherche RX JRC NrD 535 D, état neuf. Ecrire à René Bin, 24 bd, de Fraissinette, 42100 Saint Etienne.

Recherche platines PB filter RF amplifier, RF amplifier D, synthétiseur, exciteur, alim. Misuratore Potenza pour émetteur FM PTX 20<br>RVR. Tél. 97.46.12.79 Laurent Baconnet.

Recherche récepteur Drake R4245 ou R7 ou JRC505 ou 535. Ecrire à René BIN, 24 Bd. de<br>Fraissenette, 42100 Saint-Etienne.

Recherche FT767GX. Tél. 29,57.10.66 HR. dept. 82.

Recherche TS850SAT ou FI 990, échange ou faire offre au 51.07.52.35.

Cherche alimentation pour ampli IC2KL + mono bande 20 m, type Cubical Quad ou Oelta Loop. Ecrire à F5RQP. Bruno LiVi, La fviescla, Bât. Y, Appt. 103, 83300 Draguignan, tél. 94.47.21.56 après 18 h.

Cherche en parfait état de marche récepteur R5000 Kenwood. Tél. 68.71.10.39 HR.

Recherche documentation et schémas des maté riels : Philips, gené GM28839, oscillos PM3230,<br>GM5655, Marconi Géné 10/310 MHz TF BUTA/T. Faire offre a M. Leciand, tel. 37.25.90.31 pour photocopies ou originaux.

Recherche documentation en français pour utili sation TRX Yaesu FT23R FM 2 mètres. Participe aux frais. Merci. Tél. 82.46.62.93 répondeur.

Recherche tous schémas émetteurs FM 88- 108 MHz, codeurs stéréo. Amplis HF, toutes marques. Tél. 97.46.12.79 HR ou laissez votre tph au 06.32.94.94.

Achète Radio-REF de mars à décembre 1995 pour 130 F, port en sus. Tél. 43.09.79.23.

Recherche matériel radio militaire ancien ER1, cadre de EP2, R109. BC227, BC228. WS22, E52. notices et documents matériel français avant 1940. A. SALLES, 18 bis, rue Barbès, 92400 Courbevoie, tél. (1) 43.33.39.21 le soir.

#### ■ DIVERS

Vends ou échange tout ou partie caméra Sony V200, Magnétoscope V8 Hitachi VHS. Table d'ef fets, incrustateur titre/dessin. Fuji 24 x 36 + 28 X 80. Projecteur diapos Zeiss. Batterie Pb 6 V • 9 A. Table mixage son. Torche. Antenne 145,16 él. 432, 21 él. Tonna. Dispatching vidéo. Batignole 013 et 016 marine contre décamétrique ICOM ou YAESU. Tél. 99.05.13.31. le soir.

Vends 35 ans Radio-REF 1959 è 1994, manque 61,62,63, tous les petits formats reliés, ttbe ; 1 500 F indivisibles. FA1MBG, dépt. 83. tél. 94.04.75.59.

Vends ondemètre neuf 10-15 GHz Radiall entrée/sortie par guide d'onde, livré neuf avec fiche d'étalonnage en coffret : 600 F. Tél. 78.08.13.58 après 18 h.

Vends antenne 12 AVQ 14,21,28 MHz de marque Telex/Hy-Gain : 700 F. Antenne groundplane 430 MHz CA ABO 71 de marque OOMET : 200 F. 30 mètres de câble 50 ohms 6 mm : 150 F. Vends logiciel original AMIPRO, version 2 pour Windows ; 700 F. Vend logiciel original Lotus 1.2.3., version 1 pour Windows : 500 F. Vends logiciel original Power Point, version 2 pour Windows ; 800 F. Vends 4 ouvrages pour Atari. Bien débuter Textomat, Bien débuter en GFA TOS 1.4 STE/STF. Boîte à outils : 300 F. Vends 6 ouvrages de communication d'amateur ; Les antennes par F3XY, Emission et réception amateur. VHF Météosat, ATV 2ème édition, A l'écoute des radio télétypes, VHF antenne. Réception des satellites météo. Software for Amateur Radio ; 600 F. Revoir le port. Tél. 69.21.03.55.

Vends tubes oscillographe D67/6 et 067/32 neuf S-T RAMS, stormètre modèle 301 Metrix. Mllllvoltmètre Ferisol AB201 THF-2 E/R VHF PY2 FM 88 à 17,4 MHz type 3C15 SFTP - valve Mercure DXY 4/2/275. Oscillographe CRO542 à réviser. Ecrire à M. Chény, 171 av. de Muret. 31300 Toulouse.

Vends cause double emploi fréquencemètre 2,5 GHz {montage RP N° 533) à base 687D5P3 monté • testé sur l'entrée kHz. Entrée 2,5 GHz à câbler. Sans coffret. Possibilité de programmer le microcontrôleur avec votre indicatif : 450 F franco de port. Tél. 38.81.67.88 (pro) ou F6HNV, Popelin, 4 pl. du Val. 45100 Orléans.

Vends coupleur d'antennes Yaesu FC707 : 1 000 F. Tél. 64.32.06.16, dépt. 77.

Vends caravane pour contest 5/6 place roulante sans carte grise : 1 000 F. J.F. Buée, tél. 44.64.02.19.

Vends téléphone portable GMS Motorola 5200 avec la housse de protection + chargeur Intellicharge + cordon allm. pour voiture : 650 F. Cherche manip à bas prix. Cherche déca genre FT 757 ou 747 (à peu près 4 500 F). Tél. 21.70.61.30.

Valiauris, vends dans rés. standing, gardien, pis  $cine$ , tennis, F1 avec Levy 2 x 20 m + Comete VHF-UHF GP-9N, meubles neufs, cuisine + SdB équipées, cave, balcon, parking privé, mer à 2,5 km. à saisir : 330 000 F à débattre. Tél. F6EUS au 92.95.15.80.

Vends AN/ARC1 US AN/PRC9, alim. AQ2, support moto, BC1000. échange S-phone 10WS, recherche E52. Tél. (1) 43.33.39.21 le soir.

Vends multimètre de labo AOIP MN 5122, aff. 5 digits, alim. 220 V, sortie analog. AC/OC RMS 27/22/8 cm VAC OX 1 mV - 1 kV, 6 calibres lACOC 1 pA - 2 A 6 calibres. R 1-20 MQ 7 calibres (380 V max). Test diodes/dB -20 + 60 dB. Cordons alim. et mesures : 1 500 F. Tél. 64.32.06.16, dépt. 77.

Vends PK 232 + câbles + notice, boîte d'origine ; 2 500 F. Tél. 42.42.66.30 région parisienne uni quement.

Vends objectif Nikkor Al-S 1,8/50 moteur Nikon MD12, flash Sunpak 2000BZ, coté FNAC-CI bon état. Cherche ouvrage ; La Seconde Guerre mon diale - Guerre dans le Désert, Ed PML. F1GEI. A. Denizé, 58b. route de Corbeil, Li590 Baulne, tél. (1)69.23.31.15 [répondeur).

#### ■ CB

Vends Super-Star 3900 CRT, tbe, avec factures + garantie : 1 000 F [juillet 95). Vends alimenta tion CB 20/22 A avec facture : 350 F (dépt. 911. Tél. 69.36.40.36 Eric, si répondeur, veuillez lais ser un message.

Vends Superstar 3900 HPEF 240 ex : 2 000 F + ant. mobile Sirio Turbo 3000 : 250 F + ant. fixe Discone 25-1300 MHz : 250 F + micro Alan F16 : 200 F + Tos-watt fixe Euro-CB Tosmatic 1000 1 kW : 200 F. Demander Philippe au 22.75.04.92 après 19 h.

Vends Président Madison 80 canaux AM. FM, SSB. bon état + ampli BV131 200 W. bon état (les deux : 1 200 F). Tél. 27.59.08.72.

Vends 2 portables CB Midland Alan 95 plus débridés fournis avec accus et chargeurs ; 2 000 F. Vends ampli 220 V HT101 RMS 80 W AM, FM, BLU 160 W : 500 f. Echange contre scanner station complète (Clean Tone Micro Astatic, tos-watt matcher, fréquencemètre, alim. 15 amp. HP). Etudie toutes propositions. Tél. (1) 49.82.53.66.

Vends paire de talky-walky 27 MHz CB Midland 75 790 avec antenne magnétique. Tos-mètre. piles et accus, chargeur alim. secteur 12 V. adaptateur cc 12 V. notices et livra La CB, c'est facile, le tout en tbe ; 2 000 F Tél. (1) 48.44.11.89 le soir de 18 à 20 h.

![](_page_56_Picture_31.jpeg)

![](_page_56_Picture_646.jpeg)

## **BON DE COMMAND**

#### COMMANDES POUR L'ÉTRANGER

Le paiement peut s'effectuer par virement international, les frais étant à la charge du client. Le paiement par carte bancaire doit être effectué en francs français.

COMMANDES : La commande doit comporter tous ies renseignements demandés sur le bon de commande (désignation de l'articie et référence si eiie existe). Toute absence de précisions est sous la responsabilité de l'acheteur. La vente est conclue dès acceptation du bon de commande par notre société, sur les articles disponibles uniquement.

 $\frac{1}{2}$ 

rfi.i<sup>n</sup>ii. Le *Kendez-Vous mensuel de la Communication Amateur* 

<sup>1</sup> iiUA

PRIX : Les prix indiqués sont valables du jour de la parution du catalogue ou de la revue, jusqu'au mois suivant ou jusqu'au jour de parution du nouveau catalogue ou de la nouvelle revue, sauf erreur dans le libellé de nos tarifs au moment de la fabrication du catalogue ou de la revue et de variation importante du prix des fournisseurs ou des taux de cftange. La remise spéciale abonnés n'est pas applicable aux articles en promotion.

LIVRAISON : La livraison intervient après le règlement. Les délais de livraison sont de 10 à 15 jours environ. MEGAHERTZ ne pourra être tenu pour responsable des retards dus au transporteur ou des grèves des services postaux.

TRANSPORT : La marchandise voyage aux risques et périls du destinataire. La livraison se faisant soit par colis postai soit par transporteur. Les prix indiqués sur le bon de commande sont valables dans toute la France métropolitaine. Ajouter 20 F par article pour l'expédition outre-mer par avion et au-dessus de 5 kg. Nous nous réservons la possibilité d'ajuster le prix du transport en fonction du côut réel de celui-ci. Pour bénéficier des recours possibles, nous invitons notre aimable clientèle à opter pour l'envoi en recommandé. A réception des colis, toute détérioration doit être signalée.

Réclamation : Toute réclamation doit intervenir dans les dix jours suivant la réception des marchandises.

#### BON DE GOM  $\sqrt{2}$

à envoyer à

**MEGAHERTZ - Service Commandes** 31A, rue des Landelles · 35510 CESSON-SÉVIGNÉ

![](_page_57_Picture_302.jpeg)

#### FERNANDO DE NORONHA **A REGISTAL DE DE DE O REGISTA DE LA PRØF-PYØF**

![](_page_58_Picture_1.jpeg)

 $rac{c w}{\sin w}$ 

 $\zeta$ brales

![](_page_58_Figure_3.jpeg)

DIPLOMES

 $\subset$ 

DIPLOME DES ILES

 $\bigcirc$  II faut avoir contacté 20 îles brésiliennes possédant un nombre DIB. La GCR liste sera réalisée en tenant compte de l'ordre croissant des numéros d'îles.

> Le diplôme est un parchemin de 280 x 210 mm. Le coût du diplôme est de 14 IRC.

Le BRAZIL DX NET a lieu sur 28,430 ou 21,225 à 1200 UTC le week-end et sur 14,240 à 0900 UTC le lundi.

Award manager ; Pedro SIRZNINK, PP5SZ, Rua Padre Roma 194/704 Florianopolis SC 88.010.090 Brazil

La liste des îles et la documentation peuvent être obtenues à l'adresse du manager avec 2 IRCs.

#### Notes :

 $\subset$ 

![](_page_58_Picture_208.jpeg)

#### TRINIDAD & MARTIN VAZ **A REGISTER OF PPØT-PYØT**

Belém

Sao Luis

**PLANATO** 

DO

Brasilia

Goiania

Sao Paulo

MAR

**Calgraphy** 

Fortaleza

Aracaju<sup>®</sup>

Salvador

PZ JURINAM GUYANEY

FR.

Suriname)

![](_page_59_Picture_1.jpeg)

**PYØS** St. Peter

**PYØF** 

Fernando de Noronha<sub>0</sub>

Natal Joao Pessoa  $Recife$ Maceio

& St. Paul 0 Rocks

Capitale ; BRASILIA Situation ; 20S 29W Préfixe amateur : PY0T Continent ; Amérique du Sud Zone WAZ: 11 Zone ITU: 18

PTT et Association : voir Brésil

Direction des antennes : 225®

![](_page_59_Picture_6.jpeg)

#### DIPLOMES

GROSSO

Cuiaba

Campo Grande

Rio Paragua

**UAY** 

Voir Brésil

![](_page_59_Picture_184.jpeg)

![](_page_59_Picture_185.jpeg)

![](_page_60_Picture_0.jpeg)

![](_page_60_Picture_1.jpeg)

LA RÉDACTION DE MEGAHERTZ MAGAZINE A CHANGÉ. NOTEZ BIEN LES NOUVELLES COORDONNÉES POUR FAIRE SUIVRE VOS INFORMATIONS :

#### SRC – MEGAHERTZ MAGAZINE 31A, RUE DES LANDELLES - 35510 CESSON-SÉVIGNE Tel.: 99 26 17 95 - Fax: 99 26 17 85 **UNIQUEMENT**

### Diplômes

#### Diplôme OEM

Pour obtenir ce diplôme il faut avoir 1000 points avec la réparti tion suivante :

0EM4/7 et DEM 9 donnent 20 points, OEM1/2/3 et 5 donnent 10 points, Les stations club 30 points. Une station club a dans son suffixe la lettre X. Exemple : 0EM1XDC.

### Silver Jubile<br>Award

Pour le 2ème anniversaire des Sultanats d'Oman entre le 1er novembre 95 et le 31 décembre 96. Les stations passent /25 après leur indicatif. Exemple A41XX/25. Il faut avoir 8 points. Station A43SJ donne 3 points, les stations clubs A47RS/25 et A470S/25 donnent 2 points. Les autres stations en /25 1 point.

10 IRCs ou 5 \$ avec la copie du log à : Award manager ROARS box 981 Muscat 113 Sultanat d'Oman

#### **WOEM Worked OEM Station**

La station avec le suffixe OEM dont 0EM1 et 3. GCR liste et 10 IRC à GVSV Diplom-manager Theresiengasse 11 A-1180 WIEN OSTERREICH

#### Nouveaux diplômes

Titulaire du EADX 100 (Espagne); catégorie CW F6HKD/167 et F3DM/100

### Concours

#### Retenez déjà ces dates :

1/2 juin 96 : lARU Région 1 fieldayCW; 10/11 août 98; WAEDC SSB ; 7/8 septembre 96 IARU Région 1 fielday SSB; 14/15 septembre 98 Europa DX contest SSB ; 5/6 octobre

lARU Région 1 UHF ; 2/3 novembre lARU Région 1 CW.

#### Règlement

CQ WW 180m DX CONTEST Partie phone du 23/2 2200 au 25/2 1600 en SSB.

![](_page_60_Picture_22.jpeg)

#### Calendrier Février 96

![](_page_60_Picture_387.jpeg)

Mono opérateur, multi opérateur Transmission du RST plus l'état pour les US et la province pour le Canada. Pour les autres stations le numéro de zone. 2 points pour un contact sur le même pays, 5 sur le continent et 10 pour un autre continent que le sien. 5 points s'il s'agit d'une station maritime mobile. Multiplicateurs : les états US, les provinces cana

diennes, les pays de la liste DXCC (sauf les US et Canada). Attention : les stations maritimes mobiles ne comptent pas pour un multiplicateur.

Envoi des CR pour le 30/4/96 à Contest manager Director David L. Thomson, K4JRB, 4166 Mill stone Court, Nordcross GA 30392 USA

MEGAHERTZ magazine  $\sim$  155 - Février 1996

![](_page_60_Picture_29.jpeg)

#### **CARNET DE TRAFIC**

#### Résultats

SDDING SSR DDINT OF

#### **CONCOURS RTTY ESPAGNOL 1995**

![](_page_61_Picture_271.jpeg)

### **Classement hors EA**

![](_page_61_Picture_272.jpeg)

![](_page_61_Picture_6.jpeg)

#### 10 MHz

FR/HB9CYN/P.103/1615-

#### 14 MHz

A43SJ/,250/1410 -JX4CJA/,240/1445-8P9EM/, 130/1720 -TD9IGI/, 126/1720 -4U1WB/, 193/1805 -5R8JS/, 140/1609 -FR5GW/, 140/1615 -FR5EK/, 140/1617 -TR8IG/, 130/1738 -TR8XX/, 130/1745 -5NOT/, 130/1745 -CN8AC/, 130/1746 -WP2/K9BG/.030/1720-

#### F05JV/.134/1810-CNBEC/, 134/1811 -J28JA/, 134/1809 -J20RAD/,260/1540-

#### 18 MHz

A92Q/,071/1150-TA1AR/.139/1155-SV5BY/.075/1351-5N3/SP5XAE/, 075/1351 -

#### **21 MHz**

VP2EY/, 229/1353 -FY5GS/, 277/1450-FH5CV/,277/1455-FR5DD/.277/1445-SU1SK/, 269/1500 -

![](_page_61_Picture_16.jpeg)

### Echo des bandes

**1,8 MHz** CU2CE/, 842/2210-EY8AEY/830/2212-CT3/DL3KUD/,832/0600-

3.5 MHz OHOKAG/, 015/2336 -

#### 7 MHz

FR/HB9CYN/P/,007/2214-EA9KB/, 055/2000 -4Z9AGH/,003/2004 -

YU70K/,001/2025-TR8SF/,045/2040-YA9XL/,015/2050-PP7SR/,019/2050-FM5DN/,042/2105-FM5WE/,042/2105-7S3GK/.020/1743-5A1A/, 042/1743-FM5CW/,015/0922-0X3XR/,003/1835 -LY96SD/, 029/1914-WP2/K9BG/,006/0617-

![](_page_61_Picture_23.jpeg)

![](_page_61_Picture_24.jpeg)

INFOS ET SUGGESTIONS À NADINE AVANT LE 12 DU MOIS. BON TRAFIC 33/88

### <mark>YL</mark><br>entendues

#### **PHONE**

**JX4CJA MARIT** 14240/1445 **F6FYP FLORENCE** 14134/1811 7X2YL **HASSINA** 14243/0955 LZ1DD **DARINA** 14220/1455 OD5MM **IRMA** 14243/0710 S92YL LESLEY **CANDY** 14192/1502 **Z21JE MOLLY** 14243/0750

F5LNO **ROSY** F5JER **CLAUDINE DJ9SB RENATA** 

![](_page_61_Picture_273.jpeg)

#### **Pirate?**

Les contacts avec Joséphine ZL9AI, prétendant être de Greenpeace et être à Auckland pour protéger les baleines pourrait être un pirate. Les autorités de Nouvelle Zélande signalent que les licences délivrées ces dernières années sont ZL9GD, NAA et TJD

#### **5A Libye**

 $\overline{7}$ 

 $\overline{7}$ 

LZ1HH et LZ1WR pensent être en 5A pour mars 96. Ils pré-

![](_page_61_Picture_36.jpeg)

155 - Février 1996

14215/0922 SP5XAB

**CW** 

#### **CARNET DE TRAFIC**

![](_page_62_Picture_1.jpeg)

voient de mettre en place des mono bandes et d'améliorer les antennes bandes basses.

#### **9K Koweit**

Donna 9K2YY, seule YL licenciée au Koweit et épouse de 9K2ZC quittera le pays en mars. On peut la trouver sur 14195/220 entre 15h et 16h.

#### **JX Jan Mayen**

Marit LA4CJA est JX4CJA jusqu'au 15 avril.

La Coupe<br>du REF  $e t$ les yL

Cette année MEGAHERTZ Magazine offrira un trophée à chaque YL classée première en CW PHONE, VHF et SWL pour la coupe du REF

Merci à F5LN0, F5JER et

F5MQW, LN DX pour les infos.

#### 4U1WB............via..........KK4HD 5N3/SP5XAR ..via .......SP5CPR 8P9EM ............via .........G3VBL

Les managers

![](_page_62_Picture_226.jpeg)

![](_page_62_Picture_11.jpeg)

#### NEW PLYMOUTH<br>NEW ZEALAND ZL<sub>2</sub> LOW

![](_page_62_Picture_13.jpeg)

#### **TRAFIC DX**

Toutes vos informations sont à faire parvenir à la rédaction avant le 12 du mois. (Voir adresse en début de revue).

### Merci à:

F-11040. F5NSL, F6EAK, LN DX. DX NS.

![](_page_62_Picture_18.jpeg)

![](_page_62_Picture_19.jpeg)

Impression recto quadrichromie, verso noir sur papier Chromocard 220 g, format unique 140 x 90.

Toutes nos QSL sont personnalisées. Vous nous faîtes part de vos souhaits et vous joignez la ou les photos à imprimer sur le recto. Nous vous retournerons la maquette d'après un tirage laser couleur (définition 300 dpi) pour Bon à Tirer. Vous recevrez votre commande environ 1 mois après le Bon à Tirer. Indiquez clairement les mentions que vous souhaitez voir figurer : nom, adresse, description de la station, locator etc... en écrivant en lettres capitales.

**NAUTIS<sup>®</sup> - BP 54** SAINT-MAIXENT L'ÉCOLE - 79402 Tél: 49 05 03 74 Fax: 49 05 17 74

**1500 QSL COULEUR PERSONNALISÉES** pour 830 F TTC

#### L'esprit OM au service de votre image NAUTIS…LA QSL ! 1 500 QSL 830 F TTC + port 50 F 3 000 QSL 1 000 F  $TTC + port$ 75F 6 000 QSL  $TTC + port$  150 F 1600F 9 000 QSL 2 130 F  $TTC + port$ 225 F

![](_page_62_Picture_25.jpeg)

![](_page_62_Picture_27.jpeg)

# *VIIIe SALON* INTERNATIONAL **RADIOCOMMUNICATION INT-JUST-EN-CHAUSSÉE – 60**

3500 visiteurs en 1995

" la plus importante manifestation de démonstrations,

**I mars 19** 

· Démonstrations de trafic par les Associations · Foire à la brocante · Matériel neuf · Informatique · Composants, kits, librairie

• Conférence TVA, Packet, VHF... par des OM chevronnés<br>• Présence de la Gendarmerie Nationale (réseau Saphir)

Accès : autoroute A1, sortie Arsy, 80 km nord de Paris (St. Just à 30 minutes) Entrée 20 F pour les OM (YL et QRP : gratuit) de 9 heures à 18 heures, restauration et buvette sur place.

# Exposants Français et étrangers

**ORGANISÉ PAR LE RADIO-CLUB Pierre COULON - F5KMB** B.P. 152 - 60131 Saint-Just-en-Chaussée Avec la participation des Radios-Clubs de Picardie

#### FT-51R **PORTATIF VHF/UHF YAESU**

**V&V** 

- ^ Emetteur/récepteur portable FM bi-bande ^ 144-146 MHz + 430-440 MHz.
- Sortie 20 mW à 5 W. Pas de 5/10/12,5/15/20/
- 25 & 50 kHz. Shift répéteur programmable.<br>Double microprocesseur pour un fonctionnement simple et des possibilités étendues.
- ^ Affichage de messages aide-utilisateur.
- ^ Analyseur de spectre en modes VFO et mémoires.
- Full duplex avec écoute simultanée de deux fréquences.
- ^ CTCSS et DTMF incorporés. Identificateur des correspondants.
- Emission de 10 messages et réception de 9 messages de 12 caractères avec affichage et répétition en CW.<br>2 VFO indépendants avec 60 mémoires par
- bande et identification par 8 caractères alphanumériques.
- Afficheur LCD des 2 fréquences avec double S-mètre + messages/analyseur.
- Economiseur de batteries.
- 
- Recopie de données entre deux FT-51R.<br>Dimensions : 57 x 123 x 26,5 mm (FNB-31).
- $Poids : 330 g(FNB-31 + YHA-55).$
- $\uparrow$  Option micro télécommande avec afficheur.

YAESU

193300

39.70

![](_page_64_Picture_16.jpeg)

y35.00

**NS00** 

![](_page_64_Picture_17.jpeg)

**NYRE** 

95.000

**GISTONEN DE DINA** 

TMPI

**G.E.S. – MAGASIN DE PARIS** : 212, AVENUE DAUMESNIL - 75012 PARIS<br> **G.E.S. OUEST :** 1, rue du Coin, 49300 Cholet, tél. : 41.75.91.37<br> **G.E.S. LYON** : 5, place Edgar Quinet, 69006 Lyon, tél. : 78.52.57.46<br> **G.E.S. LYON** :

Prix revendeurs et exportation. Garantie et service après-vente assurés par nos soins. Vente directe ou par correspondance aux particuliers et aux revendeurs. Nos prix peuvent varier sans préavis en fonction des cours monétaires internationaux. Les spécifications techniques peuvent être modifiées sans préavis des constructeurs.

439. MAD

**CERTIFICATION** 

PACKET

- I Emetteur/récepteur mobile FM bibande 144-146 MHz + 430-440 MHz
- I Sortie VHF : 5/10/50 W ; UHF : 5/10/ 35 W. Pas de 5/10/12,5/15/20/25 &
- 50 kHz.<br>Exclusif ! FS-10 Smart-Controller™ : Micro regroupant toutes les commandes et fonctions. Système de menu avec 53 commandes regroupées en 13 catégories.
- Connecteur séparé pour Packet 1200 et 9600 bauds.
- Shift répéteur programmable.
- Identificateur des correspondants.
- Emission de 10 messages et réception de 9 messages de 8 caractères avec affichage et répétition en CW.
- 110 mémoires en  $2 \times 5$  banques + 5 mémoires spéciales par bande et identification par 6 caractères alpha numériques.
- $\blacktriangleright$  Full duplex avec écoute simultanée de deux fréquences.
- ^ Afficheur LCD des 2 fréquences avec double S-mètre + messages/analyseur.
	- Eclairage et contraste ajustables. Analyseur de spectre en modes VFO et mémoires.
- I Affichage tension batterie et fonction arrêt automatique.
- Reset séparé VHF/UHF.
- Dimensions :  $140 \times 40 \times 160$  mm. Poids : 1,1 kg
- $\diamond$  Options : CTCSS. Déport face avant. Déport micro avec micro traditionnel supplémentaire. Micro DTMF simplifié MH-39-A6J. Interface de commande par ordinateur. Recopie de données entre deux FT-8500.

### **FRESOO** MOBILE **VHF/UHF YAESU**

![](_page_65_Picture_0.jpeg)

VOS PLUS BELLES RÉCEPTIONS EN SSTV OU EN FAX MÉRITENT D'ETRE PARTAGÉES ! ENVOYEZ VOS IMAGES SUR DISQUETTE (SI FORMAT PC) OU, DIRECTEMENT, DES PHOTOS EN COULEUR À LA RÉDACTION DE MEGAHERTZ magazine (AVEC VOS NOM, PRÉNOM ET INDICATIF SUR L'ÉTIQUETTE DE LA DISQUETTE). ELLES SERONT PUBLIÉES DANS CES PAGES.

![](_page_65_Picture_2.jpeg)

Photo 1 par M. BONNAFÉ, FGEAK

![](_page_65_Picture_4.jpeg)

![](_page_65_Picture_5.jpeg)

Photos 2 et 3 par la Rédaction

![](_page_65_Picture_7.jpeg)

![](_page_65_Picture_8.jpeg)

Photos 4 à 6 par le SWL Georges [83]

![](_page_65_Picture_10.jpeg)

![](_page_65_Picture_11.jpeg)

![](_page_65_Picture_12.jpeg)

Photos 7 à 9 par Constant ORTH, FE3255

![](_page_65_Picture_14.jpeg)

![](_page_65_Picture_15.jpeg)

Photos 10 à 12 par Philippe GAUTRON, F11040

SVP, N'ENVOYEZ PAS VOS PROPRES IMAGES (CELLES QUE VOUS ÉMETTEZ) MAIS BIEN CELLES QUE VOUS AVEZ REÇUES. MERCI!

#### ī R QU E I E  $\mathbf O$ ANTEN ATEURS 995 S  $\Omega$  $\mathbf C$ т  $\circ$  $\mathbf B$  $\mathbf R$ E  $\mathbf{I}$

![](_page_66_Picture_70.jpeg)

![](_page_66_Picture_71.jpeg)

![](_page_66_Picture_72.jpeg)

#### **MATS TELESCOPIQUES**

![](_page_66_Picture_73.jpeg)

#### \* T = livraison par transporteur • P = livraison par La Poste

LIVRAISON PAR TRANSPORTEUR LIVRAISON PAR LA POSTE Pour les articles expédiés par La Poste et dont<br>les poids sont indiqués, ajouter au prix TTC le Pour les articles expédiés par transporteur<br>(livraison à domicile par TAT Express), et dont les poids sont indiqués, ajouter au prix TTC le montant<br>TTC du port calculé selon le barême suivant : montant TTC des frais de Poste (service<br>Colissimo) selon le barême suivant : Tranche Montant<br>
Tranche Montant<br>
de poids<br>
0 à 100 g<br>
14,00FF<br>
2 à 3 kg<br>
3250 g<br>
17,00 FF<br>
2 36 kg<br>
320 7,00 FF<br>
500 g<br>
3 kg<br>
32,00 FF<br>
7 à 10 kg<br>
7 and kg<br>
7 and kg<br>
7 and kg<br>
7 and kg<br>
7 and 2 and 2<br>
7 and 2<br>
7 and 2<br>
7 Trache Montant Trache Montant<br>
de poids<br>
0 à 5 kg<br>
5 à 10 kg<br>
80,00 FF 40 à 50 kg<br>
5 à 10 kg<br>
15,00 FF 40 à 50 kg<br>
15,00 FF 40 à 50 kg<br>
17,00 FF<br>
16 à 20 kg<br>
17,00 FF<br>
20 à 30 kg<br>
170,00 FF<br>
20 à 30 kg<br>
170,00 FF

### 132, boulevard Dauphinot • F-51100 REIMS • FRANCE<br>Tél. (\*\*33) 26 07 00 47 • Fax (\*\*33) 26 02 36 54

# YAESU FT-1000MP

![](_page_67_Picture_1.jpeg)

<sup>s</sup> obododudad.

 $A/B$ <sup>ANT</sup>RX

500

2.OK

 $248$ 

 $\mathcal{A}_{\mathbf{a}}$ 

LSB I

**TUSB** 

cw

AM

FM

**BITY** 

PKT

USER

u.

GENERALE **LECTRONIQUE SERVICES**<br>RUE DE L'INDUSTRIE Zone Industrielle - B.P. 46<br>77542 SAVIGNY-LE-TEMPLE Cdx Tél. : (1) 64.41.78.88

YAESU

 $^{+18}_{-12}$ 

C'était en 1956. La communication dans le monde était au seuil d'un changement remarquable et significatif. Intrigué par le développement de la théorie de la radio en bande latérale unique, un jeune ingénieur et radioamateur assemble soigneusement un émetteur SSB. Le succès de ses efforts se répandit rapidement parmi ses amis, et bientôt les radioamateurs du monde entier demandèrent des émetteurs juste comme celui-ci. Ainsi était née la<br>première invention de JA1MP, fondateur de Yeasu.<br>Maintenant "silent key", le label FT-1000MP maintient le<br>souvenir de son indicatif en reconnaissance de sa<br>contributio

14205.00

SUB VFO-B

OT BK-IN KEYER

 $\frac{1}{2}$ 

 $10<sub>0</sub>$ 

SPEED

**ITCL** 

**FT-1000MP** 

RX

### Un Chef-d'Œuvre HF, combinant le Meilleur des Technologies HF et Digitales : le FT-1000MP

 $VF_{\text{MEM}}^{\text{O}}$ 

 $M+A$ 

 $a<sub>MB</sub>$ 

RCL 1.8

**STO** 

DUAL

**AF REV** 

000 7-99

**MCK** 

 $\overline{\mathrm{bow}}$  $\hat{\mathbf{u}}$ 

TRANSCEIVER

ANN RPT

18

28

A-B ASB SPLIT

#### Spécifications

- EDSP (Processeur de signal digital optimisé).
- Accord rapide par commande rotative de type jog-shuttle.<br>Echelle d'accord directionnelle
- en mode CW/Digital et affichage du décalage du clarifieur. Réception double bande avec
- S-mètres séparés. Prises d'antennes
- sélectionnables. Filtre SSB mécanique Collins
- incorporé, filtre CW 500 Hz Collins en option. Cascade sélectionnable des
- filtres FI mécanique et cristal (2ème et 3ème filtres FI). Accord par pas programmable
- avec circuit faible bruit DDS à<br>haute résolution 0,650 Hz. Configuration des fonctions par
- système de menu.<br>Puissance HF de sortie ajustable 5-100 W (5-25 W en AM).
- Véritable station de base avec alimentations 220 Vac et 13,5 Vdc incorporées

Combinant les technologies HF et digitales, le<br>FT-1000MP possède une exclusivité Yaesu : le Processeur de signal digital optimisé (EDSP). Entrant dans le récepteur par un étage à haut point d'interception, le signal HF est appliqué aux étages intermédiaires où un réseau impressionnant de filtres FI 8,2 MHz et 455 kHz (incluant un filtre SSB mécanique Collins) établit le facteur de forme étroit si important pour obtenir une large gamme dynamique et une basse figure de bruit. En final, le système EDSP procure une sélection de filtres spécialement conçus et d'enveloppes de réponse pour une récupération<br>maximale de l'intelligibilité.

14.195.00

C'est seulement avec la combinaison de l'EDSP, la sélection indépendante des filtres FI 8,2 MHz et 455 kHz, et un<br>oscillateur local DDS à faible bruit, que l'on peut obtenir un récepteur aux performances sans compromis. Vous pouvez<br>personnaliser votre FT-1000MP en choisissant la cascade de<br>filtres FI de 2,0 kHz, 500 Hz et 250 Hz en option, pour les<br>signaux faibles en utilisant le VFO DDS à accord résolution (0,625 Hz) avec commande jog-shuttle (exclusivité<br>Yaesu). Sans aucun doute, le FT-1000MP est l'équipement HF le plus avancé technologiquement.

fonctionne à la fois en **EDSP** émission et en réception. En réception, l'EDSP augmente le rapport signal/bruit et apporte une amélioration significative de l'intelligibilité dans les situations difficiles en présence de bruit et/ou d'interférences. Résultat de centaines d'heures de laboratoire et d'expérimentation en grandeur réelle, l'EDSP procure 4 protocoles aléatoires prédéfinis de réduction du bruit combinés avec la sélection de 4 filtres digitaux, et sont commandés par boutons concentriques d'utilisation aisée situés en face avant. Des seuils de coupure haut, intermédiaire et bas sont couplés avec des filtres passe-bande à fronts raides et un filtre notch automatique qui identifie et atténue les signaux indésirables. Fonctionnant également en émission, l'EDSP procure 4 modèles de filtrage pour différentes circonstances de trafic, assurant la meilleure lisibilité de votre signal à l'autre extrémité de la liaison.

 $\overline{1}x$ 

**TUNER-TUNE** 

ЧОТСН NB1

**WIDTH** 

圖

MRT-1295-5

Une fois de plus, les ingénieurs de chez Yaesu ont réaffirmé la vision et la consécration de JA1MP qui a débuté il y a près de 40 ans. Aujourd'hui, voyez l'incomparable FT-1000MP.

![](_page_67_Picture_19.jpeg)

**G.E.S. – MAGASIN DE PARIS :** 212, AVENUE DAUMESNIL - 75012 PARIS TEL. : (1) 43.41.23.15 – FAX : (1) 43.45.40.04 **G.E.S. OUEST :** 1, rue du Coin, 49300 Cholet, tél. : 41.75.91.37 **G.E.S. LYON** : 5, place Edgar Quinet, 690

Télécopie : (1) 60.63.24.85<br>Nouveau : Les promos du mois sur 3617 GES

Prix revendeurs et exportation. Garantie et service après-vente assurés par nos soins. Vente directe ou par correspondance aux particuliers et aux revendeurs. Nos prix peuvent varier sans préavis en fonction des cours moné